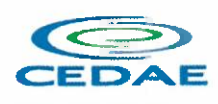

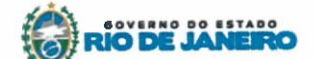

Data de inicio: 2UJ. Fls.: ... 10.1. Rubrica:....

 $\sqrt{ }$ 

### TERMO DE REFER£NCIA

## 1 - OBJETO

Aquisição de serviços e licenças de uso de software Autodesk, por período de 36 meses, de acordo com as condições e especificações constantes neste Termo de Referência, a fim de atender às necessidades t6cnicas e comerciais CEDAE.

### 2 –JUSTIFICATIVA

A aquisição de serviços e licenças de uso de softwares Autodesk atenderá às necessidades da CEDAE de atualização do uso dos softwares desse fabricante, considerando:

- 2.1 o aumento de demanda por softwares de engenharia para elaboração de projetos ampliação de abastecimento e esgotamento sanitário, manutenção da rede de saneamento existentes, projetos internos e planejamentos futuros;
- a limitação atual de 40 licenças de softwares de engenharia de uso concorrente AutoDesk Architecthure Engineering and Construction - AEC Collection, com Subscription e Operação em Nuvem (Cloud Computing); 2.2
- a atualizagio do parque de microcomputadores ocorrida em 2019, aumentando o poder de processamento e execução de softwares de engenharia; 2.3
- a criação oe grupo de trabalho Comunidade Cidade, que visa projetos de saneamento básico em comunidades no Rio de Janeiro ainda não atendidas; 2.4
- a necessidade de promoção de treinamentos internos para multiplicação de conhecimento, reciclagem e aprimoramento de técnicas que envolvem a utilização de softwares de engenharia; 2.5
- a necessidade de incorporar novas soluções que agreguem valor e otimizem tempo de criação e acompanhamento de projetos através de integração e colaboração; 2.6
- a necessidade de atualização do corpo técnico da CEDAE nas ferramentas disponíveis neste tipo de software e treinamento em novas ferramentas incorporadas à solução como um todo; 2.7
- a necessidade de garantir suporte técnico especializado e acesso à upgrades de versão dos softwares; 2.8
- 2.9 que a CEDAE já utiliza licenças de softwares Autodesk para projetos, obras, cadastros e outras finalidades e possuem grande volume de documentos legados criados nessa plataforma.
- 2.10 que a CEDAE planeja se adequar às demandas atuais de governos federal, estadual e em alguns rnunicipios para o uso da metodologia BIM na contratagao e execugao de projetos e obras de infraestrutura de acordo com (i) o Decreto Federal nº 9.983 de 22 de agosto de 2019, com (ii) o

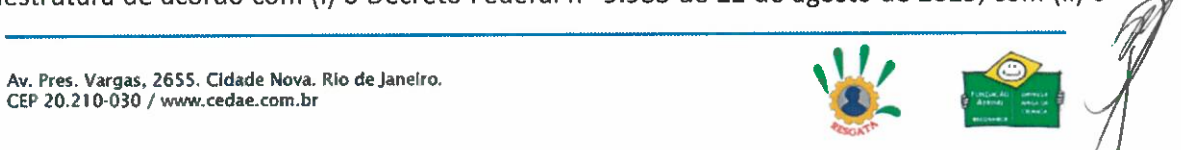

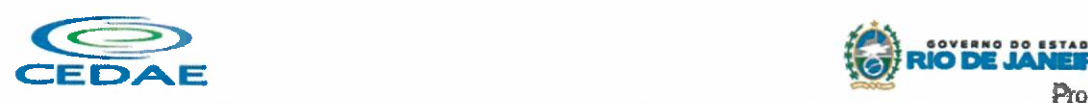

Acordo de Cooperação Técnica do Consórcio de Integração Sul e Sudeste de 1 2019, para a promoção e adoção da metodologia BIM nos Estados da região Sul e Sudeste, com (iii) o Decreto nº 10.306 de 02 de Abril de 2020, estabelecendo a utilização do BIM na execução direta ou indireta de obras e serviços de engenharia, com (iv) a Portaria Administrativa nº 1.014 de 6 de Maio de 2020, instituindo o Comitê BIM Infraestrutura no âmbito do Ministério da Infraestrutura e de suas vinculadas e com (v) a da Portaria Normativa ng 56/GM-MD de 06 de Julho de 2020, definindo programas e iniciativas de média e grande relevância para a disseminação do Building Information Modelling - BIM, no âmbito do Ministério da Defesa;

**RIODE JANE** 

Proc. nº

Data de início:  $Fls.: \dots | Q$ Rubrica:

- 2.11 o potencial econômico de divisas para a CEDAE com a geração de orçamentos mais precisos em projetos e obras civis com consequente redução de riscos e surgimento de aditivos após contratação de servicos;
- 2.12 que a Autodesk é uma reconhecida líder de mercado atuando a mais de 36 anos com inovação na área de projetos de arquitetura, engenharia e construção e foi capaz de desenvolver uma única solução contendo diversas ferramentas que permitem uma maior transparência em processos e custos em todas as fases do projeto.
- 2.13 que esta plataforma única permite a elaboração de modelos repletos de informações que agem como uma fonte de confiança única e assertiva capaz de reduzir custos e tempo de projetos.
- 2.14 que, por serem desenvolvidos por uma mesma fabricante, a ampliação e modernização do parque de licenças abrangerá uma coleção de soluções que não afetará negativamente o atual processo de elaboração de projetos uma vez que o legado existente não se perderá assim como a metodologia empregada pelos projetistas.
- 2.15 que tal solução agrega maior interoperabilidade entre os softwares uma vez que foram desenvolvidos sobre plataformas similares reduzindo erros de compatibilidade com o atual legado de documentação.
- 2.16 que permitirá maior colaboração e integração entre os diferentes departamentos da CEDAE, uma vez que a integração entre as soluções Autodesk permite que todos trabalhem em modelo único cujo resultado imediato é a redução de erros. Tal colaboração fica dificultada quando se utiliza solug6es de diversos fabricantes.
- 2.17 que possibilita maior produtividade e assertividade em estudos de viabilidade, projetos básicos e executivos;
- 2.18 que reduz riscos e retrabalho em canteiro de obras;
- 2.19 que permite objetividade na comunicação entre órgãos, terceirizados na área de projetos, gestão e execugao de obras;

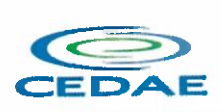

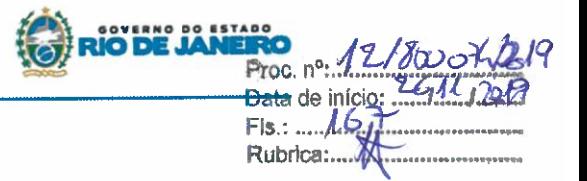

- 2.20 que possibilita maior assertividade em estudos e projetos de mobilidade urbana, urbanismo, saneamento, entre outras aplicag6es de infraestrutura;
- 2.21 que preserva a compatibilidade entre novos documentos gerados e legado já existente.
- 2.22 que permite fluxo de aprovação de projetos facilitado uma vez que todas as ferramentas se integram facilmente possibilitando que todos os envolvidos em um mesmo projeto possam realizar edig6es facilmente.
- 2.23 que apresenta modelo unificado para as soluções, possibilitando um gerenciamento ativo de interfer6ncias em projetos, reduzindo erros e impactando positivamente em custos e tempo de execução do projeto.
- 2.24 que auxília na tomada de decisões, uma vez que os softwares possuem ambientes de simulação i próprios e que se adequam ao grande legado de documentos existentes, permitindo analisar possibilidades antes de iniciar projetos o que gera grande redução de custos.
- 2.25 que integra os departamentos da CEDAE com os sistemas CPAE Consulta de Possibilidade de Abastecimento e Esgotamento.

## 3- ESPECIFICA96ES DO OBJETO

A CONTRATADA dever6 fornecer servigos e softwares para uso da CONTRATANTE, conforme descrito na tabela abaixo. No Anexo I encontra-se a tabela com o quantitativo detalhado.

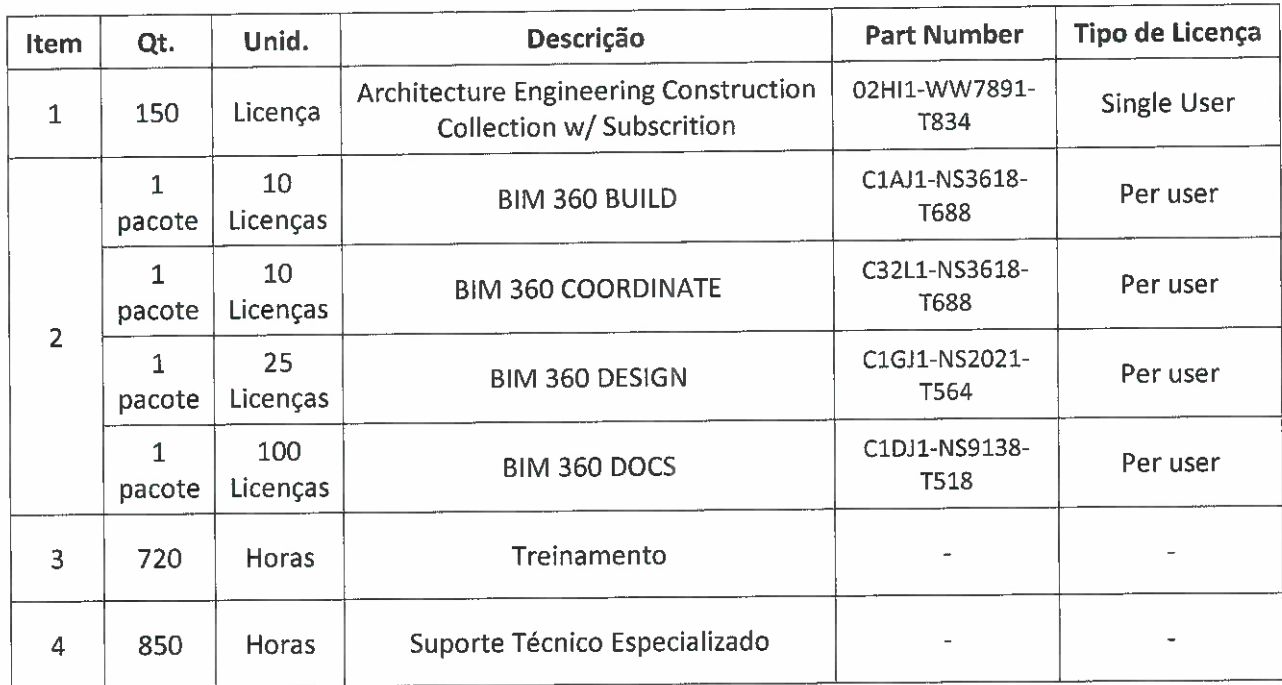

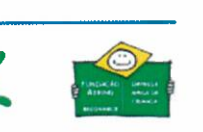

# 3.1. Subscrição:

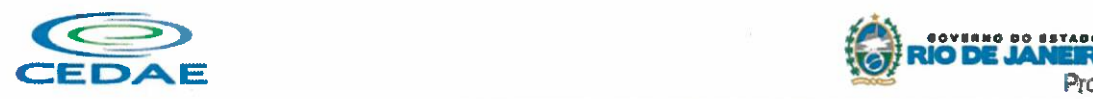

Os seguintes serviços estão contemplados na subscrição de licenças:

- Acesso a todas atualizag6es dos produtos adquiridos durante o periodo de contrato
- Acesso a downloads de extens6es dos softwares disponibilizado; •
- Acesso a bases de conhecimento disponibilizadas através da Web. •
- Direito de uso doméstico das licenças; •
- Direito de uso das licengas de tr6s vers6es anteriores, a16m da versao vigente.

Subscrição com Acesso de Single-User: Permite que os usuários nomeados (até o número de licenças compradas) acessem os produtos da Autodesk. Os administradores podem instalar os produtos adquiridos em um número ilimitado de dispositivos e o número total de pessoas que acessam o produto é limitado ao número de licenças adquiridas e às contas cadastradas no painel de controle de usuários, que deve ser de gerência da CEDAE.

## 3.2. Requerimentos para Conectividades

Subscrição com Acesso de Usuário Único: Os usuários devem se conectar à Internet a cada 30 dias e entrar para manter o software atualizado e verificar se sua assinatura ainda está atual (os usuários receberão um lembrete 7 dias antes).

Serviços em Nuvem (CLOUD): Alguns dos produtos de software dão acesso a determinados servicos em nuvem que não estão instalados no computador. Eles podem incluir serviços opcionais, como renderização em nuvem, ferramentas de colaboração e armazenamento seguro. Também existem produtos que estão disponiveis apenas como um servigo de nuvem. Os servigos e produtos baseados em nuvem exigem uma conexao com a Internet.

## 3.3. BIM – Build Information Modeling

Building Information Modeling (BIM) 6 um processo que comega com a criag50 de um modelo 3D inteligente e permite o gerenciamento, coordenação e simulação de documentos durante todo o ciclo de vida de um projeto (planejamento, projeto, construgao, operagao e manutengio). O modelo pode ser usado para anglise para explorar opg6es de design e para criar visualizag6es que ajudem as partes interessadas a entender como será a construção antes de ser executada. O modelo é então usado para gerar a documentação de projeto para construção.

O BIM não apenas permite que as equipes de projeto e construção trabalhem com mais eficiência, mas também permite que elas capturem os dados que criam durante o processo para beneficiar as operações e atividades de manutenção. Os dados do BIM também podem informar o planejamento e a mobilização de recursos no nível do projeto, cidade ou país.

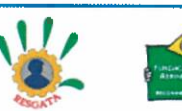

Data de início:  $F1s \cdot 16$ Rubrica:.....

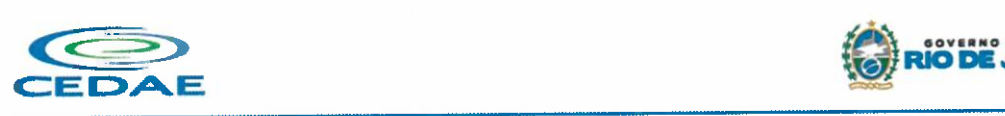

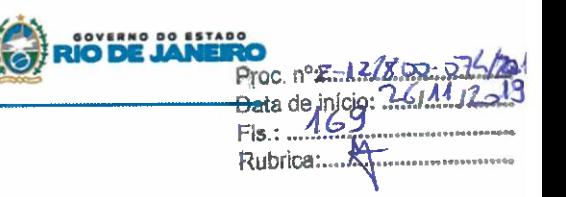

## 3.4. AutoDesk Architecture, Engineering and Constrution - AEC Collection 2020

Uma coleção oferece uma seleção abrangente de ferramentas para enfrentar qualquer desafio de projeto e inclui os produtos essenciais para a indústria específica, além de soluções especializadas. Esta Coleção é composta pelos seguintes produtos e serviços e a descrição detalhada de cada item está contida no Anexo I desse Termo de Refer6ncia:

- $\bullet$  AutoCAD<sup>®</sup>
- AutoCAD<sup>®</sup> Architecture
- AutoCAD'' MEP
- AutoCAD<sup>®</sup> Civil 3D
- AutoCAD® Map 3D
- AutoCAD'' Electrical ×
- AutoCAD<sup>®</sup> Plant 3D
- AutoCAD'' Raster Design
- Vehicle Tracking
- Autodesk® Fabrication CADmep
- Autodesk'' Advance Steel
- Autodesk® Robot® Structural Analysis Professional
- Autodesk® Revit®
- Autodesk'' Dynamo Studio
- Autodesk® 3ds Max
- Autodesk® Navisworks® Manage
- Autodesk® Structural Bridge Design
- Recap Pro (inclui servigo na nuvem) •
- Infraworks (inclui servigo na nuvem)

Servigos na nuvem incluidos:

- Armazenamento em nuvem (espago ilimitado)
- AutoCAD Mobile App (Aplicativo móvel para o AutoCAD)
- Renderização em Nuvem no A360
- Formlt Pro •
- Insight
- Structural Analysis for Revit® (Análise Estrutural para o Revit)

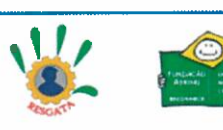

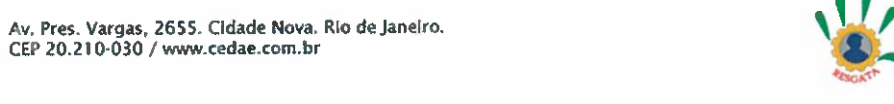

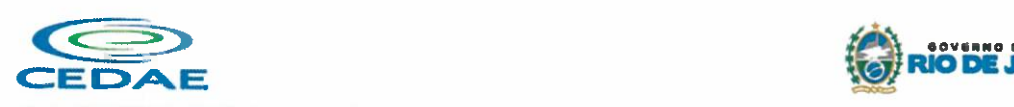

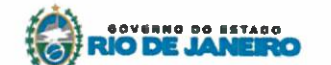

Proc. nº<del>£-12/8050</del><br>Data de início: <del>2-6</del>/11 FIs.: ...Ane......................... Rubd ai......q\.\_\_...\_..........\_

**Revit Live** 

## 3.5. Treinamento

Os treinamentos deverão ser realizados conforme demanda da CEDAE, organizados e com carga horária determinada pela CEDAE, de forma a atender sua necessidade sem comprometer as atividades técnicas desemephadas pela equipe que participará dos treinamentos.

Os mesmos deverão ser ministrados na Univercidade Corporativa da CEDAE, localizada na Rua Euclides da Cunha nº 81, São Cristóvão - Rio de Janeiro, sendo a CEDAE responsável pelo fornecimento da infraestrutura, computadores e licenças de softwares, além da disponibilidade do ambiente e organização. A carga horária total de treinamento será de 720 horas, distribuídas conforme tabela abaixo, podendo sofrer alterações de forma a realocar carga horária entre treinamentos.

As turmas serão compostas por no máximo 15 alunos de maneira presencial. Caso o treinamento presencial se torne inviável devido a fatores alheios à CEDAE, os mesmo poderão ser realizados de maneira virtual (EAD), podendo adminitir número de alunos variável, mas mantendo-se a carga horária contratada.

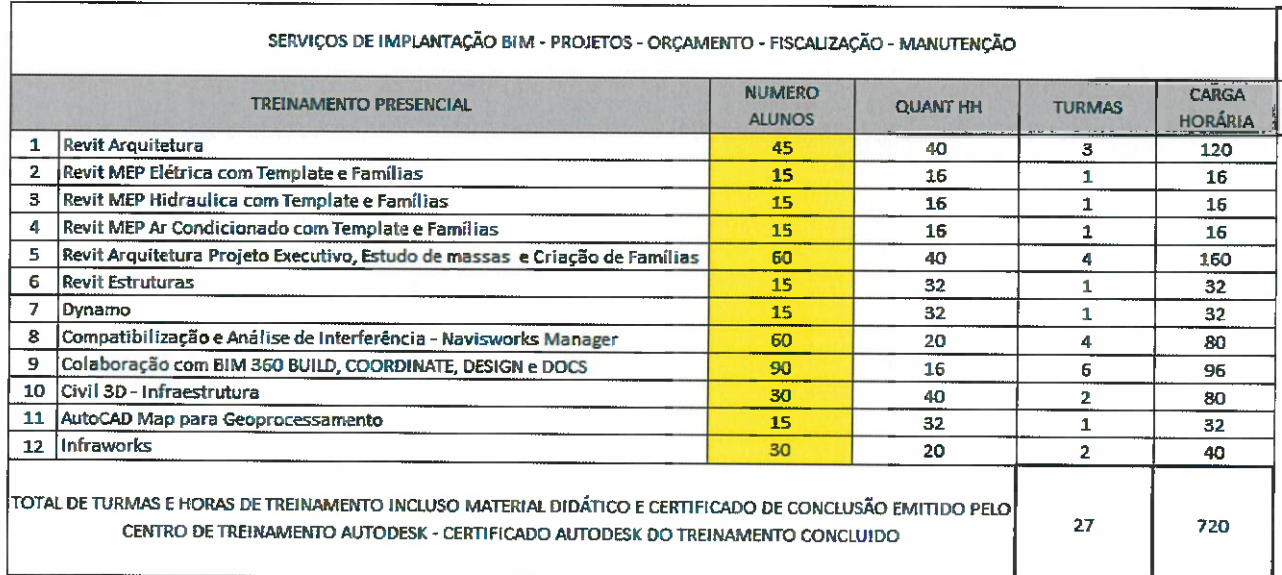

## 3.6. Suporte Técnico Especializado

O suporte técnico deverá estar disponível ao longo da vigência do contrato, sendo contabilizado durante a ação do suporte e validado sempre pelos funcionários da CEDAE que o acionarem.

Mensalmente deverá ser emitido relatório para a CEDAE (equipe a ser divulgada) relacionando os quantitativos de horas de suporte no período trasncorrido, com os respectivos funcionários que acionaram.

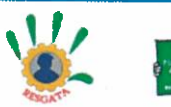

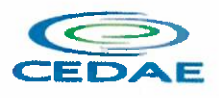

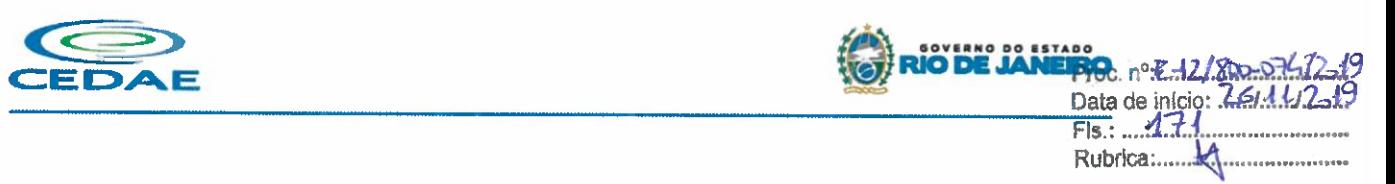

A carga horária total de suporte técnico será de 850 horas a serem utilizadas ao longo do prazo do contrato. As horas poderão ser realocadas entre as especialidades conforme necessidade técnica da CEDAE.

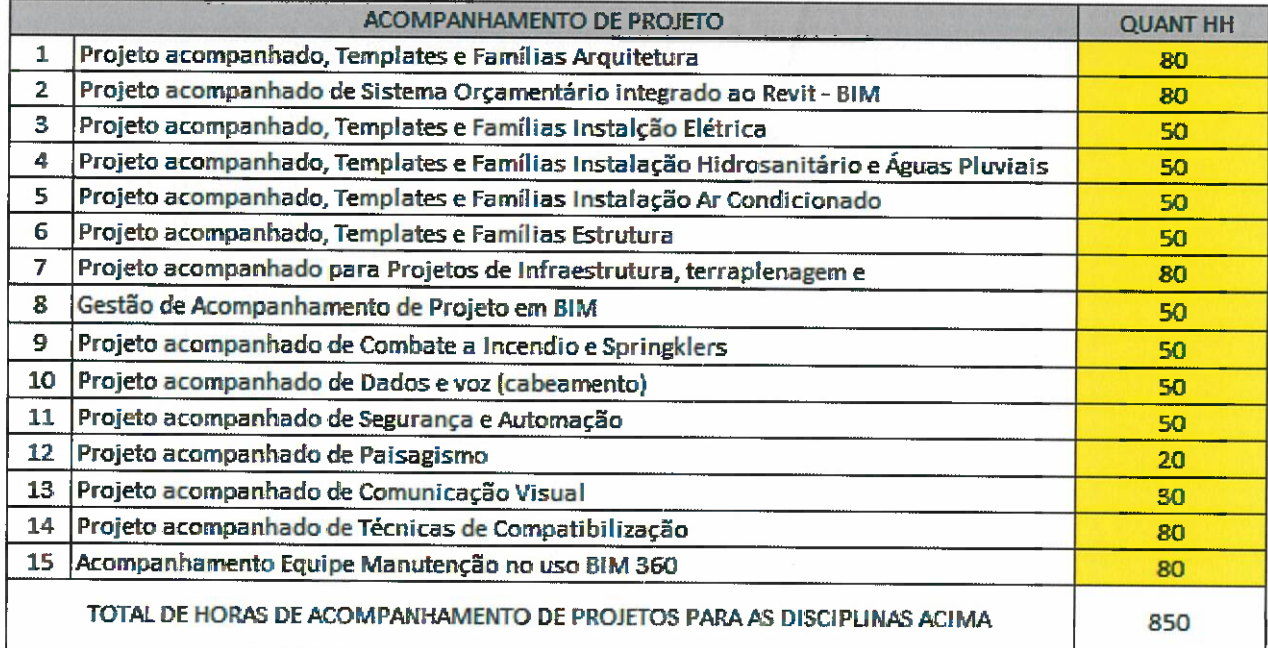

## 4- CRIT£RIO DE JULGAMENTO DA PROPOSTA

A licitação será em lote único, tendo como critério o menor preço ofertado, conforme art. 54 da Lei nº 13.303/2016.

## 5- TIPO DE CONTRATAÇÃO E REGIME/FORMA DE EXECUÇÃO/FORNECIMENTO:

- 5.1. (\_x\_) SERVIgO:
	- 5.1.2.  $(X_n)$  de natureza contínua ou  $($  ) de escopo;
	- 5.1.3. ( ) com mão de obra alocada ou (\_X\_) sem mão de obra alocada;
	- 5.1.4. ( ) regime de execução por preço unitário; (\_X\_) Regime de execução por preço global;
	- ou ( ) Regime de execução por tarefa.

## 5.2. ( ) AQUISIÇÃO:

- 5.2.1. (1) forma de fornecimento integral; (2) forma de fornecimento parcelada; ou ( ) forma de fornecimento contínua
- 6. PRAZO DE ENTREGA DO BEM ou DA PRESTAgAO DO SERVIgO

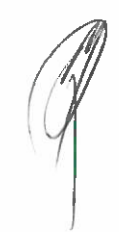

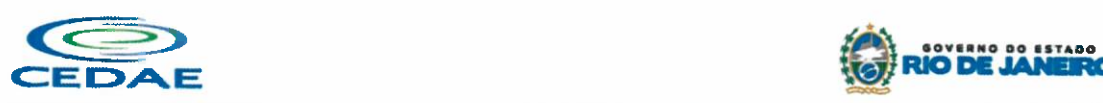

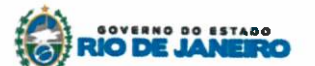

Proc. nº<del>E12</del>/800574/219<br>Data de início: 26/11/2419 Fls.: 472 Rubrica:

Em relação aos itens de licenciamento de softwares, treinamento e suporte técnico o seguinte descritivo de entrega, a contar da Ordem de Inicio ap6s asssinatura do contrato:

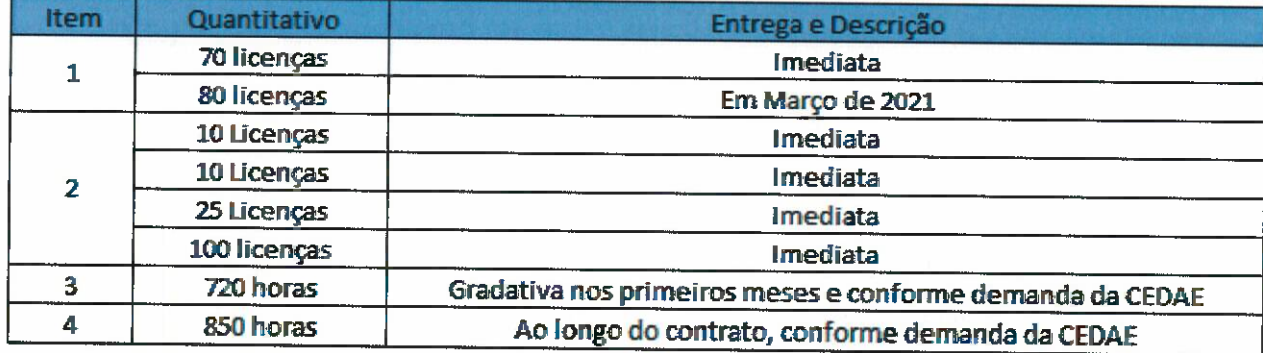

## 7- LOCAL DE EXECUgAO ou ENTREGA DO BEM:

As licenças deverão ser entregues, instaladas e configuradas na Sede da CEDAE, Av. Pres. Vargas 2.655, Cidade Nova – Rio de Janeiro, em servidor de gerenciamento de licenças da própria CEDAE, sendo como ponto de contato a Coordenação de Supote aos Usuários, Infraestrutura e Segurança.

Os treiinamentos serao realizados conforme demanda na Univercidade Corporativa da CEDAE, localizada na Rua Euclides da Cunha nº 81, São Cristóvão - Rio de Janeiro.

O suporte técnico poderá ser presencial, telefônico ou por acesso remoto. A empresa ainda deverá oferecer suporte via correio eletrônico e/ou web para fins de contato e abertura de chamados, sendo que o tempo de suporte só deverá contabilizar durante o atendimento efetivo à equipe técnica da CEDAE.

## 8- CONDIÇÕES DE RECEBIMENTO

Será considerado para fins de recebimento das licenças, a sua disponibilidade através do servidor de gerenciamento das mesmas ou plataforma web de gestao das contasde de acesso e licenciamento. Assim como a liberação para acesso aos recursos em nuvem por parte da equipe técnica da CEDAE.

O recebimento dos Treinamentos sera considerado mensalmente para fins de pagamento e considerado concluído após a utilização da última hora contratada. Já o recebimento do Suporte Técnico será considerado mensalmente para fins de pagamento e considerado concluído após a utilização da última hora contratada ou o término do contrato (o que ocorrer primeiro).

## 9- PRAZO E CONDIÇÕES DE GARANTIA, MANUTENÇÃO E ASSISTÊNCIA TÉCNICA DO PRODUTO OU **SERVIÇO**

A garantia das licenças estará associada tanto ao suporte técnico que estará vigente ao longo do contrato, como ao item de Subscrição.

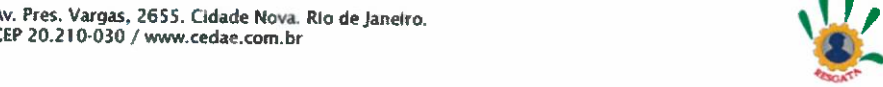

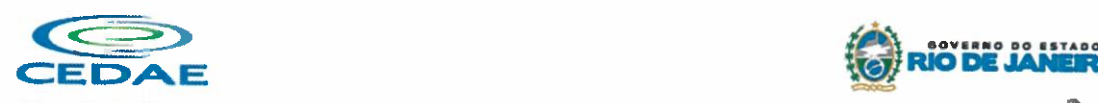

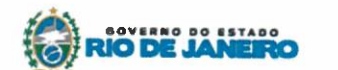

 $n \in 12/5$ Data de início: : Fls.: ... Rubrica:.....

## 10 - FORMA E CONDIÇÕES DE PAGAMENTO

Em relação aos itens de licenciamento (itens 1 e 2), poderão ser emitidas faturas para pagamento com vencimento a partir de 1 mês após o Aceite Técnico e recebimento dos mesmos. Em relação ao treinamento (item 3), poderão ser emitidas faturas para pagamento com vencimento a partir de 1 mês após a conclusão das respecitvas cargas horárias contratadas, de maneira proporcional. Em relação ao suporte técnico (item 4), poderá ser emitida fatura para pagamento com vencimento a partir de 1 mês após a Ordem de Início do contrato e proporcional a sua utilização mensal.

### 11- OBRIGAÇÕES DA CONTRATADA

A16m daquelas previstas no Regulamento Interno de Licitag6es e Contratos da CEDAE (RILC), a contratada se obriga a comprovar ser parceiro oficial Autodesk no Brasil para fornecimento de seu licenciamento de softwares, assim como parceiro oficial AutoDesk no Brasil para treinamento de suas solug6es, ofertando, inclusive, certificados de conclusão de treinamento válidos e reconhecidos pela AutoDesk. Também se obriga a cumprir todos os itens descritos neste Termo de Referência.

(\*) O RILC pode ser consutado em

https://www.cedae.com. br/Portals/0/Licitacoes/Normas/REGULAMENTO%201NTERNO%20DE%20LICITA%C3%87%C 3%95ES%20E%20CONTRATOSI. pdf

#### 12 - AMOSTRA

Não será necessário apresentção de amostras.

#### 13- VISITA T£CNICA

Não será necessária visitação técnica. Porém, a contratada poderá realizar visitação técnica à Univercidade Corporativa da CEDAE para conhecer o espago fisico onde serio realizados os treinamentos, caso assim o deseje. Para isto, deverá entrar em contato com a Equipe de Suporte aos Usuários, Infraestrutura e Segurança com até 5 dias úteis de antecedência, para que seja feito o agendamento.

## 14-ACORDO DE NiVEIS DE SERVIgO

E dispensada a definigao de acordos de nivel de servigo por se tratar de contratagao de assinatura de softwares.

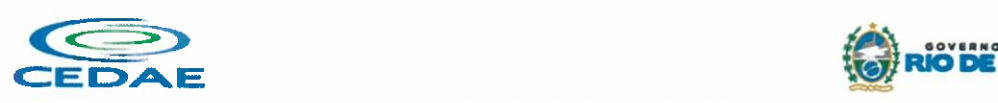

Os chamados abertos junto ao suporte técnico da contratada seguirão padrões de prazos pré-determinados pela AutoDesk e de acordo com a complexidade da solicitação.

## 15- FORMALIZAgAO DO CONTRATO

Por possuir suporte e garantia do produto (subscrição), deverá ser realizado contratp com validade durante toda a vig6ncia da assinatura.

## 16- CONDIÇÕES GERAIS

Qualquer alteração na linha de produtos ou na modalidade de licenciamento desta contratação que impacte no objeto contratado deverá ser informada à CEDAE, com a devida antecedência, para que a mesma posssa tomar as providências necessárias para ajustar o seu licenciamento em tempo hábil. Por se tratar de contratação de licenças de uso de softwares, fornecimento de treinamento técnico e suporte técnico especializado, não cabe a aplicação de requisitos de sustentabilidade ambiental, previstos no RILC da CEDAE e na Lei 13.303/2016 em seu art. 32, especialmente em seu parágrfo V, inciso 1º.

17- ASSINATURAS

Marcos de Oliveira Siliprandi Assessor de Tecnologia da Informação Reg. 8-000712-8

> Ricardo Batista Moreira Gerente do Contrato Reg. 0-015.273-4

Paulo Magrició Vieira Santos Suplente<sup>6</sup>

Reg. 0-017.969-2

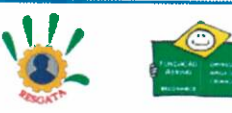

TOG. nº: EALPEDO OH Data.de início: 26/11/

. . . . . . . . . . . . . . . . . . .

 $F1s...$   $A74$ Rubrica:.....

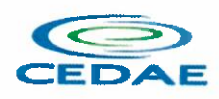

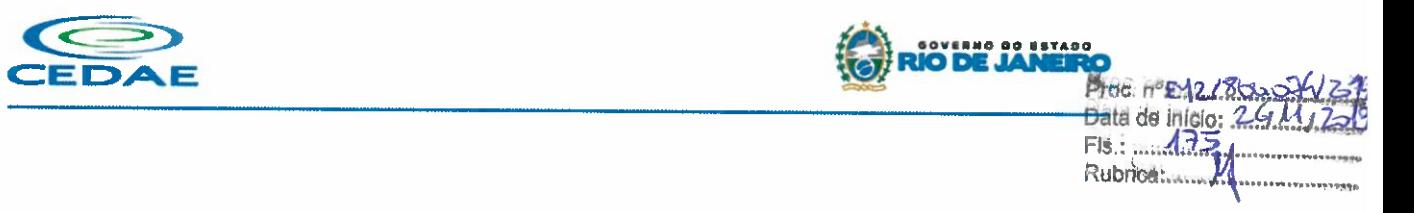

ANEXO I

## A. SUBSCRIÇÃO DE LICENCAS

#### Al. AutoCAD

- Solução que facilita a criação e confecção de desenhos técnicos através de ferramentas para desenho de: pontos, linhas, poli linhas, multilinhas, arcos, poligonos, poli linha 3D, raio, donut, spline, elipse, entidades complexas (agrupamento de entidades mais simples).
- Recursos para criação e edição de tabelas, fornecendo número de linhas e colunas. Recursos para manipulação de tabelas como inserção e remoção de linhas e colunas e mesclagem de células. Formatação de tabelas a partir de estilos.
- Compartilhar as vistas de projeto publicando-as na nuvem.
- Recurso para modificar geometrias, das mais simples às mais complexas.  $\blacksquare$
- Recurso para cortar um objeto que cruza outro, eliminando todo o desenho de um lado ou outro da interseção.
- Recurso para estender um objeto para que interseccione com um outro.
- Ferramentas para mover, rotacionar, escalar e esticar objetos.
- Permite plotagem em background de arquivos de desenho
- Recursos para renderizag6es, incluindo estudo de iluminagao solar e bibliotecas foto-realistas de materiais.
- Suporte a aplicativos desenvolvidos em linguagem Autolisp.
- Recursos para simular câmeras e passeios virtuais em projetos tridimensionais.
- Linhas de centro e marcas de centro inteligentes. Ao mover objetos associados, as linhas de centro e a marcas de centro se movem automaticamente com o objeto.
- Disponibilidade de linha de comandos com atalhos de teclado para acionar recursos do software sem a necessidade de uso de menus, possibilitando ao usuário o uso das duas mãos para agilizar tarefas de projeto.
- Suporte ao uso de cores em gradiente e a True Color (24 bits para representar a cor de cada pixel, o que possibilita a codificag30 de cerca de 16 milh6es de cores) •
- Compatibilidade total com arquivos em formato DWG gerados pelas versões do AutoCAD até AutoCAD 2019 •
- Recursos para modelagem e edição de objetos em 3 dimensões.
- Ferramentas para a criação, subtração e edição de superfícies e sólidos em 3 dimensões que contenham faces definidas por superfícies complexas, em um único ambiente, sem a utilização de softwa res externos.
- Extraia contornos (curvas isolinha) através de um ponto específico de uma superfície ou face de um s61ido para determinar as linhas de contorno de qualquer forma. A ferramenta exibe uma visualização da spline resultante antes da seleção do ponto. Você pode especificar a direção das linhas isométricas na direção U ou V.
- Recursos para inserção de texturas em superfícies em 3 dimensões complexas.  $\bullet$
- Recursos para adicionar comportamentos dinamicos a bibliotecas de blocos que permitem a  $\bullet$ duplicação, edição, rotação, movimentação e criação de blocos através de operações de selecionar e arrastar/selecionar.
- Recurso para inclusão de assinatura digital no arquivo de desenho.

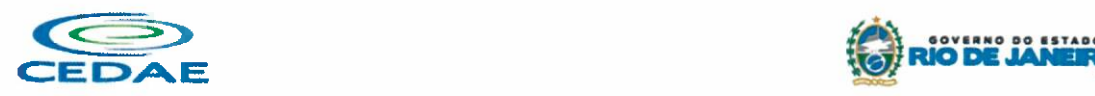

- Anexar e visualizar modelos do Autodesk® Navisworks® e Autodesk® BIM 360™ Glue® diretamente no AutoCAD
- Linha de comando inteligente que reconhece o que o usuário está digitando esteja no começo, meio ou fim do nome do comando, e exibe os comandos relacionados a palavra digitada, como sinônimos, traduções. Efetua também a correspondência entre função e comando.
- Disposição de desenhos em abas na parte superior à área de trabalho, com a facilidade de criar um novo arquivo apenas selecionando o sinaI de adigao, como em um navegador da Web.
- Capacidade de importar arquivos em formato SKP (do programa Sketchup).
- Ferramenta para captura de nuvens de pontos.
- Extração da geometria da nuvem de pontos.
- Capacidade de alinhamento de texto de forma dinamica reposicionando um dos n6s.
- Capacidade de transformação automática de texto fazendo uma fração de números separados por barra transformar-se na disposigao de numerador sobre denominador separando-os por uma linha horizontal, possibilitando modificar as propriedades da fração para exibir o numerador e denominador com um separador diagonal.
- Recurso que permite a criação de caixas de texto com transparência, mostrando os desenhos por detrás da caixa, e que possibilitem a modificação de seu tamanho de forma intuitiva, pelos lados ou pelos cantos.
- Capacidade de correção de texto quando se digita com a tecla Caps Lock ativada e se pressiona a tecla Shift, e desligamento automático da tecla de Caps Lock após dar um espaço ou pular uma linha, permitindo que continue a digitar sem interrupg6es.
- Capacidade de itemização e enumeração de forma automática. Ao digitar em uma caixa de texto, no início de uma linha, um símbolo, letra ou número seguido de ".", ")", ">", "}", "," ou "]" cria-se uma lista.
- Recursos de edição de texto como sobrescrito e subscrito, localizado em aba diferenciada no painel de recursos, disponivel ao editar caixas de texto, tabelas, indicag6es e cotas.
- Recursos de edição de texto que permitem a definição de tabulações, alinhamento de parágrafos e espagamento entre linhas.
- Dimensionamento Inteligente.
- Alinhamento de Texto. •
- Texto pesquisável em PDF exportado.
- Importar a geometria de um arquivo PDF no seu desenho como objetos do AutoCAD. •
- Reconhecimento de texto SHX em PDFs importados. •
- Conversão de textos simples (text) para multi-textos (mtext). •
- Scripts LISP/ARX. •
- Interface do usuário personalizável. •
- Recurso que permite uma interação colaborativa em equipe através de anotações compartilhadas  $\bullet$ no projeto em tempo real.
- Compartilhamento no Facebook e no Twitter.
- Capacidade de geolocalização através de uma biblioteca de sistemas de coordenadas que permite a introdução de Live Maps, no fundo do desenho, alterar tamanho de exibição, transparência, contraste e brilho do mapa (a6reo, de ruas, ou hibrido). •
- Recurso de exportação de Modelos 3D para Serviço de Impressão, com ferramentas para preparar o modelo antes do envio (definigao de materiais, layout, suportes e aparas).
- Suporte a monitores de alta reolução, incluindo 4K.
- Formatos nativos: \*.dwg, \*.dws, \*.dwt, \*.dxf

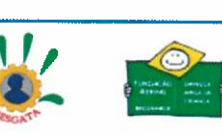

FOG. nº: E12/80010

Fls.: 476,

Rubrica....

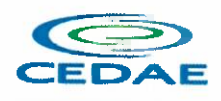

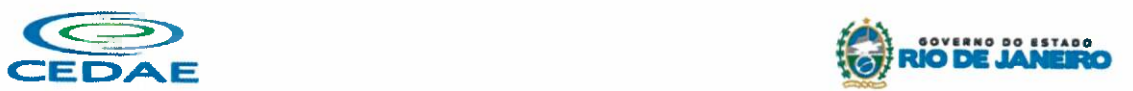

 $Proc.$  nº: $E/2/8$ vo. $OK/L$ Data de jnício: 26/4 L/2  $F1s.: \ \ \overbrace{1111}$ Rubrica:.......1&\_...\_............

- Formatos Suportados para importação: \*.3ds, \*.sat, \*.CATPart; \*.CATProduct, \*.fbx, \*.igs, \*.iges, \*.ipt, \*.iam, \*.jt, \*.wmf, \*.dgn, \*.prt, \*.x\_b, \*.x\_t, \*.prt, \*.asm, \*.g, \*.neu, \*.3dm, \*.prt, \*.sldprt, \*.asm, \*.sldasm, \*.ste, \*.stp, \*.step, \*.rcp, \*.rcs, \*.pdf.
- Formatos suportados para exportação: \*. dwf, \*.dwfx, \*.fbx, \*.wmf, \*.sat, \*.stl, \*.eps, \*.dxx, \*.bmp, \*.dwg, \*.dgn, \*.iges, \*.igs , \*.pdf.

## A2. AutoCAD Architectur

- Solução que permite ganho de produtividade no desenvolvimento de documentação para projetos arquitet6nicos, baseada em objetos.
- solugao que permite trabalhar em processos mistos 2D e 3D.
- Recursos que permitem organização otimizada da área de trabalho, uma janela de desenho maior e acesso mais rápido às ferramentas e comandos.
- Vasta biblioteca de componentes de pormenores e potentes ferramentas de anotag6es-chave.  $\blacksquare$
- Recurso que permite ao usuário desenhar e documentar seus projetos utilizando paredes, portas  $\bullet$ e janelas.
- Possibilidade de marcar o desenho automaticamente com etiquetas, incluindo áreas de divisões. é
- Geração e atualização de cortes automáticos.
- Capacidades de visualização do projeto totalmente integradas.
- Compatibilidade total com arquivos em formato DWG gerados pelas versões do AutoCAD até AutoCAD 2019. •
- Disponibilidade de bibliotecas de elementos arquitet6nicos e detalhes construtivos, para desenvolvimento de projetos e documentação.
- Recursos de modelagem tridimensional de massas para estudos preliminares
- Biblioteca de materiais para aplicação em cenas e objetos.  $\blacksquare$
- Recurso de suporte à renderização foto realista.
- Suporte a aplicativos desenvolvidos em linguagem Autolisp.
- Solução que permite o cálculo automatizado de quantitativos por ambiente. •
- Navegagao de Projeto com fungao Checkln / CheckOut.
- Diferenciação de versão por sistema Color-Coded. •
- Estilo de Importação e Pesquisa simplificados. •
- Pré-visualizar estilos de objetos arquitetônicos. •
- Visualizador de Estilos móvel.
- Mudanga em tempo real de Fillet/Chamfer. •
- Movimentação de paredes dinâmicas.
- Limpeza de Seção. •
- Propriedades de telhado (roof) em tabelas de inventário.
- Formatos nativos: \*.dwg, \*.dws, \*.dwt, \*.dxf
- Formatos Suportados para importação: \*.3ds, \*.sat, \*.model t, \*.session t, \*.exp t, \*.dlv3 t, \*.CATPart; \*.CATProduct, +.fbx, +.igs, \*.iges, \*.ipt, \*.iam, \*.jt, +.wmf, \*.dgn, \*.prt, \*.x b, +.x t, \*.prt, \*.asm, \*.g, \*.neu, \*.3dm, \*.prt, \*.sldprt, \*.asm, \*.sldasm, \*.ste, \*.stp, \*.step, \*.rcp, \*.rcs
- Formatos suportados para exportação: \*. dwf, \*.dwfx, \*.fbx, \*.wmf, \*.sat, \*.stl, \*.eps, \*.dxx, \*.bmp, \*.dwg, \*.dgn, \*.iges, \*.igs , \*.pdf, \*.ifc, \*.xml

## A3. AutoCAD MEP

Solução para projetos de instalações hidráulicas, elétricas e de ar-condicionado baseada em objetos.

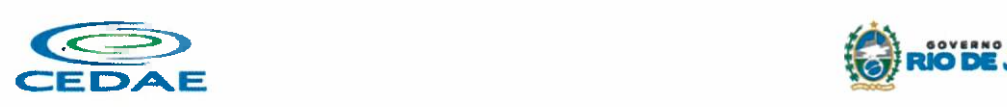

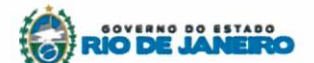

Proc. nºE12/0000 Data de início: ZCJ Fls.: 4R 

- Suporte a trabalhos em processos mistos 2D e 3D.
- Possibilidade de anexar automaticamente e modificar definições de conjunto de propriedades.
- Recursos para o usuário adicionar sistemas e estilos existentes mais rapidamente e restaurar arquivos corrompidos com o recurso de backup do projeto.
- Facilidade para o usuário alterar as unidades de medida conforme o desenho mudar.
- Recurso que permite alterar a camada de entidades de desenho em apenas um clique.
- Facilidade de definir uma ordem para as camadas e visualizar as suas alterag6es.
- Recurso de nuvem de pontos para todos os projetos de renovação.
- Funcionalidade de entrada dinâmica para adicionar fios, tubos e muito mais.
- Alternância de SNAPs do MEP ao objeto de forma independente.
- Documentação para criar, racionalizar e documentar vistas 2D.
- Busca de conteúdo integrado para facilitar o usuário a encontrar conteúdos mais facilmente.
- Possibilidade de criar e gerenciar projetos conjuntos de folhas de desenho MEP.
- Suporte de dados IFC.
- Cálculo automático de medidas de área através de comandos.
- Conexões escaláveis para clareza na plotagem.
- Checagem de interfer6ncias (dutos, tubos, estrutura).
- Funcionalidade para trabalhar com diagramas esquemáticos.
- Funcionalidade para criar e editar fiação e painéis.
- Funcionalidade para criar e editar tubos e transig6es.
- e Catálogo de equipamentos de Hidráulica, Elétrica e Ar-Condicionado.
- Recurso para verificar interfer6ncia entre tubos e dutos flexiveis.
- Funcionalidade para criar e editar tubos e conex6es.
- Inserção de templates que permitem configurar os símbolos de hidráulica, elétrica e arcondicionado adotados como padrao pela empresa ou instituig30.
- Recurso para visualizar tubos por linha única e usar o tamanho do tubo para determinar a visualizagao.
- Rota por classe de pressão.
- Representação de cortes do projeto de hidráulica, elétrica e ar-condicionado.
- Navegagao de projeto com fungao Checkln / CheckOut. •
- Diferenciagao de versao por sistema Color-Coded.
- Pré-visualização de objetos ancorados.
- Backup de banco de dados de projetos elétricos (EPD).
- Exibigio esperada da linha de trabalho.
- Visualizador M6vel de Estilos
- Mudanca em tempo real de Revisão.
- Formatos nativos: \*.dwg, \*.dws, \*.dwt, \*.dxf
- Formatos Suportados para importação: \*.3ds, \*.sat, \*.model t, \*.session t, \*.exp t, \*.dlv3 t, #.CATPart; #.CATProduct, +.fbx, +.igs, +.iges, \*.ipt, \*.iam, \*.jt, \*.wmf, \*.dgn, +.prt, +.x\_b, #.x t, \*.prt, \*.asm, \*.g, \*.neu, \*.3dm, \*.prt, \*.sldprt, \*.asm, \*.sldasm, \*.ste, \*.stp, \*.step, \*.rcp, \*.rcs, \*.bdh, \*.dat.
- Formatos suportados para exportação: \*. dwf, \*.dwfx, \*.fbx, \*.wmf, \*.sat, \*.stl, \*.eps, \*.dxx, \*.bmp, #.dwg, #.dgn, \*.iges, \*.igs , \*.pdf, \*.ifc, \*.ddx, \*.xml.

## A4. AutoCAD Civil 3D

Solução que permita criação de modelo de engenharia 3D e dinâmico. O software deve trabalhar com o conceito de objetos (superficies, perfis, alinhamentos, plat6s, redes de drenagem, etc.)

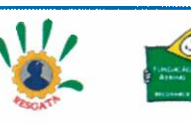

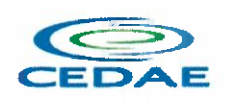

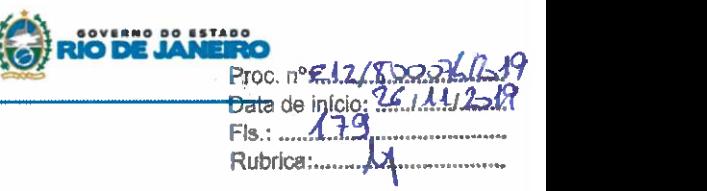

atualização em um objeto deve ser propagada automaticamente para todos os objetos relacionados, incluindo as etiquetas de texto.

- Possibilidade de relacionar os padr6es de projeto de forma referencial.
- As etiquetas de texto devem ser geradas automaticamente pelo software a partir de parametros dos objetos. Deve existir um editor que permita compor as etiquetas, definindo a formatagio, parametros e textos fixos.
- Ambiente gerenciador de projeto: o software deverá prover recursos para compartilhamento dos diferentes objetos do projeto de engenharia civil, como superficies, perfis, alinhamentos, etc., entre os diferentes membros da equipe de projeto. Apenas um usuário deverá ter permissão para atualizar um objeto em dado momento, enquanto os demais usugriosterao acesso de leitura a este objeto, podendo utiliz6-1o no desenvolvimento de seu projeto.
- Um único produto de software deverá prover funcionalidades de: topografia, projeto viário, projetos de terraplenagem, criação de loteamentos, redes de drenagem e esgoto.
- A aparência dos objetos deverá ser configurável através de estilos de exibição. O software deverá fornecer funcionalidade para criar novos estilos e editar estilos existentes. A alteração de um estilo deverá alterar a aparências de todos os objetos que estejam usando este estilo.
- O software dever6 gerar relat6rios e tabelas a partir das informag6es dos objetos. Deve ser possivel criar novos relatórios e alterar relatórios existentes.
- Funcionalidade para gerar folhas de impressão de planta e perfil em projetos viários.
- Criação de memorias de cálculo horizontal dos alinhamentos, contendo estaqueamento no padrão brasileiro com coordenadas, norte e este de toda as estacas conforme apresentado no projeto e de seus pontos de referência como (PC,PT,PI,TE,EPI,EC), além de dados geométricos de curvas e espirais, tais como, Comprimento, Raio, Azimute da Corda, Comprimento da Corda, XC, YC, Azimute SC, Angulo Central, q, p, Teta entre outros.
- Criagao de memoriais de c61culo vertical dos alinhamentos, contendo estaqueamento no padrao brasileira com cotas, de toda as estacas conforme apresentado no projeto e de seus ponto de referência como (PCV, PTV, PIV), além de dados geométricos da curva como Comprimento, rampa anterior e posterior, o K e o E.
- Criação de Tabela de Detalhes dos PI (Ponto de Intersecção) contendo dados de Deflexão, dados da Curva de Transição, da Curva Circular das Estacas e das Coordenadas dos pontos geométricos.
- Criação de memórias descritivos de lotes, com a coordenada do ponto inicial, rumo e distância de todos os vértices, com valor de área em metros quadrados, hectares e perímetro. •
- Criação de tabela de volume contendo, estaca no padrão brasileiro, área de corte, área de aterro, semi distância, volume de corte, volume de aterro geométrico e com empolamento, compensação da lateral e ordenada brukner.
- Criação de Nota de Serviço padrão DER-SP e DNIT. •
- Contém arquivo modelo (template) com padronização brasileira de projetos de estradas, padrão estadual e federal.
- Contém arquivo modelo (template) com padronização brasileira de projetos de saneamento, e projetos ferroviários. •
- Possibilidade de criar plano de terraplanagem.
- Possibilidade de criação de espiral do tipo NSW (New South Wales) Espiral cúbica. •
- Extrair linhas do corredor modelado de forma automática. •
- Capacidade de geolocalização através de uma biblioteca de sistemas.
- Apresentar suporte ao trabalho em unidades métricas e unidades imperiais. •
- Recurso que permita geração de cortes de estruturas de drenagem nas documentações.
- Possibilidade de criar corredores relacionados a uma superficie
- Possibilidade de ter alinhamentos conectados dinamicamente

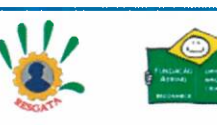

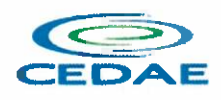

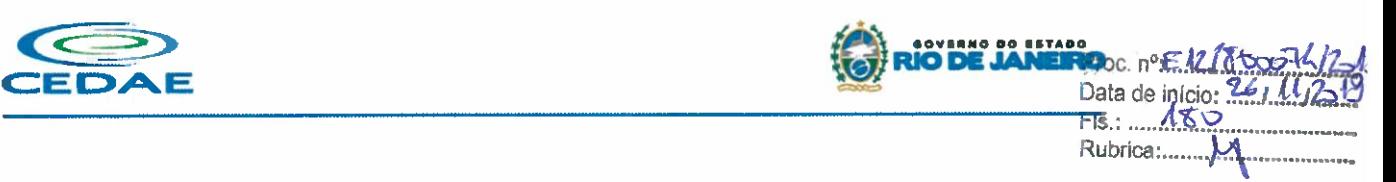

- Possibilidade de criar documentagao de projetos com vistas planta/planta e perfil/perfil
- Analisar e dimensionar tubulag6es de drenagem.
- Possibilidade de exportação de dados para extensões KML e KMZ.
- Capacidade de geolocalização através de uma biblioteca de sistemas de coordenadas que permite a introdução de Live Maps, no fundo do desenho, alterar tamanho de exibição, transparência, contraste e brilho do mapa (aéreo, de ruas, ou híbrido).
- Possuir conjunto de fung6es e estilos compativeis com a normas brasileiras.
- Possibilidade de Exportar e Importar formatos IFC.
- Possibilidade de criar s61idos 3D a partir de superficies de terreno.
- Possibilidade de abrir diretamente formatos do Infraworks Sqlite e importar este modelos dentro do software.
- Suporte aos sistemas operacionais Microsoft Windows 10 64-bit Enterprise ou Pro, Windows 8/8.1 64-bit Enterprise ou Pro, e Microsoft Windows 7 64-bit 64-bit Professional, Ultimate ou Enterprise.
- Modelamento automatico de rotat6rias utilizando as normas brasileiras para projeto de rotat6rias, com alinhamentos estaqueados, perfil longitudinal de todos os ramos, seg6es transversais, superfície final, relatórios e memoriais.
- Gerenciador de licengas em servidor deve suportar os seguintes sistemas operacionais: Windows Server® 2012, Windows Server 2012 R2, Windows Server 2008, Windows 2008 R2 Server editions, Windows Server 2003 e Windows 2003 R2 Server editions.
- Suporta Citrix<sup>®</sup> XenApp<sup>™</sup> 6.5 FP1.
- Formatos nativos: \*.dwg, +.dws, \*.dwt, \*.dxf
- Formatos Suportados para importação: \*.3ds, \*.sat, \*.CATPart; \*.CATProduct, \*.fbx, \*.igs, \*.iges, \*.ipt, \*.iam, \*.jt, \*.wmf, \*.dgn, \*.prt, \*.x\_b, \*.x\_t, \*.prt, \*.asm, \*.g, \*.neu, \*.3dm, +.prt, \*.sldprt, \*.asm, \*.sldasm, \*.ste, \*.stp, \*.step, \*.rcp, \*.rcs, \*.imx, \*.xlm, \*.ifc,
- Formatos suportados para exportagio: \*. dwf, \*.dwfx, \*.fbx, \*.wmf, \*.sat, \*.stI, \*.eps, \*.dxx, \*.bmp, \*.dwg, +.dgn, \*.iges, \*.igs , \*.pdf, \*.imx, +.xlm, \*.vspcfg, \*.sdf, \*.geo, \*.ifc,

#### A5. Autodesk Storm and Sanitary Analysis

- coordenadas que permita a introdugio de Live Maps, no fundo do desenho.
- O software dever6 ser capaz de analisar hidraulicamente redes de drenagem pluvial e de esgoto sanitário.
- O software deverá ter funcionalidades para a realização de análises hidrológicas e deverá apresentar métodos hidrológicos consagrados, incluindo os métodos do NRCS (antigo SCS), método Racional, método Racional Modificado, EPA SWMM, Hidrograma Unitário de Santa Barbara.
- O software dever6 apresentar funcionalidades para a determinag30 da precipitagao de projeto, no caso de anglises de drenagem pluvial, a partir da insergio de equag6es do tipo l-D-F definidas pelo usuário.
- O software deverá ser capaz de fazer a análise hidráulica de tubos, canais abertos, córregos, pontes, bueiros, dispositivos de captação, tais como bocas-de-lobo, entre outros. e
- O software dever6 apresentar modelagem com roteamento hidraulico hidrodinamico capaz de lidar com remanso, ressalto hidráulico, sobrecarga, fluxo reverso.
- O software deverá apresentar os seguintes métodos hidráulicos para determinação do fluxo no sistema e das variáveis envolvida, tais como altura da linha d'água, velocidade de escoamento, entre outros: escoamento permanente uniforme, onda cinemática, roteamento hidrodinâmico.
- Deverá suportar redes hidráulicas de tamanho ilimitado, com número ilimitado de nós.
- O software deverá possuir ferramentas para a comparação das condições hidráulicas e hidrológicas de uma determinada área nas situações de pré-desenvolvimento (ou pré-urbanização) e pósdesenvolvimento (ou pós-urbanização).

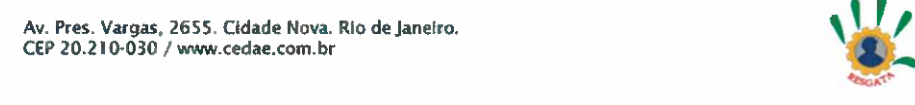

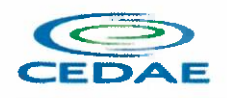

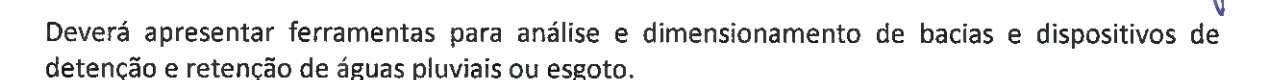

 $\frac{1}{2}$  RIO DE JANERO<br>
Boc. n°:E12780051621<br>
Data de jn/qio: 4674925

Rubrkoa:....

- Ser capaz de modelar a qualidade da água no sistema.
- Ter saídas gráficas detalhadas para as redes hidráulicas, incluindo vistas em planta, vistas em perfil, e gráficos com as diversas variáveis hidráulicas e hidrológicas do sistema.
- O software deverá gerar relatórios a partir dos dados do sistema hidráulico, assim como deverá gerar relatórios com as diversas variáveis resultantes das análises hidráulicas e hidrológicas, e os relatórios deverão ser customizáveis.
- O software deverá ser capaz de importar e exportar dados hidráulicos e hidrológicos para outros softwares, incluindo os formatos, ESRI SHP, XPSWMM, LandXML, EPASWMM vS.

#### A6. Autodesk River & Flood Analysis Module\*

- Possua módulo que automatize análise e tenha funções de modelagem de rios e simulações de inundag6es.
- Crie seções HEC-RAS automáticas, análise de leio de rio, mapa de inundação, e todos as tarefas relatadas com a modelagem.
- Utilize inúmeras maneiras automatizada para extrair seções transversais de várias origens de superficies e modelos digitais de terreno, incluindo, curvas de nivel, TINs, DTMs, DEMs, dados LiDAR (nuvem de pontos), pontos de topografia, etc.
- Fazer análise de ponte e bueiros e também como um processo automatizado de projeto e analise em cruzamento com estradas.
- Fazer mapeamento automático de locais de margem, canais, locais com diques, área de vazão ineficazes, coeficiente de rugosidade de Manning a partir de dados do mapa topográfico.
- Fazer analise automática de pontes para estudos de rodovias.
- Gerar automaticamente mapas de inundag6es, para envio para agencias ambientais.

## A7. Autodesk Geotechnical Module

- Possua módulo que permita interpolação de superfícies subterrâneas mediante dados de prospecgao de solo.
- Permite importar dados de furos de sondagem.
- Permite criar os furos de sondagem em 3D.
- Mostre os diagramas do furo de sondagem em 2D.
- Mostre os diagramas do furo de sondagem em 2D nos perfis dos alinhamentos.
- Crie e gerencie superficies baseada nos dados do furo de sondagem.

## A8. Autodesk Bridge Module

- Possua m6dulo que permita modelagem de pontes e elementos de pontes.
- Suporte para pontes do tipo com vigas de ago ou concreto, com vigas ocas de concreta e laje de concreto
- Elementos da ponte incluem pilares, plataforma, e apoios para configuração e modelagem, tabuleiro, barreiras de concreto e estrada.
- Parâmetros da ponte baseado no modelo incluem largura da ponte e declividade transversal baseados no modelo do corredor, pilares, altura da plataforma e vão livre baseado no modelo de terreno.

## A9. Autodesk Rail Layout Module

- Possua m6dulo que permita modelagem de ferrovias e elementos de ferrovias.
- · Importar AMV a partir de uma biblioteca personalizável para alinhamentos.

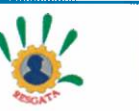

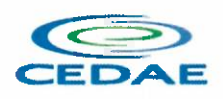

- Incluir elementos adicionais em um alinhamento para construir geometricamente um eixo preciso de ferrovia
- Modificar a biblioteca de AMV para estar de acordo com as exig6ncias de projeto.

## AIO. AutoCAD Map 3D

- Suporte a diferentes sistemas de coordenadas.
- Suporte com FDO (Feature Data Object) para vers6es Oracle, MySQL e ArcGIS.
- Suporte ao Provedor ArgGIS de 64bits.
- Criação de novos sistemas de coordenadas.
- Conversão entre diferentes sistemas de coordenadas.
- Suporte aos seguintes formatos de dados vetoriais: DWG versão 2002 até 2019, DWF, DXF, ESRI ShapeFile, GML (Geographic Markup Language) Version 2, Maplnfo MID/MIF, Maplnfo TAB, MicroStation DGN, SDTS, VML, VPF.
- Suporte aos seguintes formatos de dados raster: BMP, MrSID, ECW, TIFF, GeoTIFF, CALS-1, FLIC, GeoSpot, IG4, IGS, JFIF, JPEG 2000, PCX, PICT, PNG, RLC, TARGA, DEM.
- Acesso nativo e direto a dados espaciais armazenados nos seguintes sistemas gerenciadores de banco de dados: Oracle Locator ou Spatial, MS SQL Server, MySQL, ESRI ArcSDE, Postgres/PostGIS.
- Acesso nativo e direto a entidades pontuais armazenadas em qualquer banco de dados padrao ODBC
- Funcionalidade para criag30 de joins (associag30) entre uma tabela de dados espaciais e uma tabela de atributos de taI forma que pode-se visualizar os atributos provenientes da tabela associada juntamente com os dados da tabela espacial.
- Leitura de serviços Web no padrão OGC Web Map Service (WMS) e Web Feature Service (WFS).
- Permitir que vários usuários editem os mesmos arquivos simultaneamente. O sistema deverá fazer o controle de acesso multiusu6rio, nao permitindo que dois ou mais usugrios atualizem uma mesma entidade ao mesmo tempo.
- Efetuar o controle de acesso multiusuário a entidades de banco de dados espacial. Efetuar o lock de entidades atualizadas, não permitindo atualização simultânea de uma mesma entidade por mais de um usuário.
- Permitir o controle de usuários. Deve ser possível cadastrar os usuários com login e senha no sistema e atribuir permiss6es de acesso a funcionalidades especificas.
- Capacidade de trabalhar com entidades 2D e 3D.
- Capacidade de armazenar atributos de entidades junto com o arquivo do desenho ou em qualquer banco de dados relacional que atenda o padrão OLE DB/ODBC.
- Funcionalidade para verificar se um arquivo está dentro de um padrão especificado (nomes de camadas, tipos de linhas, espessura de linhas, etc).
- Recursos de snapping: ponto final, ponto médio, centro, nodo, quadrante, interseção, extensão, insergao, perpendicular, tangente, ponto mais pr6ximo, intersegio aparente, paralelo.
- Recursos de vistas.
- Recursos de coordenadas geométricas tanto na digitalização de objetos, quanto na consulta de coordenadas de objetos.
- Funcionalidade para gerar automaticamente um caderno de mapas para plotagem a partir de um conjunto de arquivos de mapas, sem necessidade de abrir todos os arquivos de mapas.
- Funcionalidade de rubber sheeting (ajuste não-uniforme) de dados vetoriais e imagens a partir de um conjunto de pontos de controle. Possibilidade de ajustar todas as entidades de um mapa ou um subconjunto delas.
- Capacidade de quebrar automaticamente entidades em uma dada fronteira ou de gerar vértices na fronteira.

Data de início?  $= 482$ Rubrica:

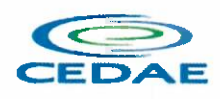

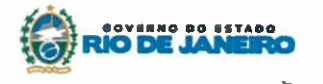

Data de início: 26 FIs.: ".433....,...........\_..\_\_:

Rubrica:....

Proc. nºE17/8005

- Funcionalidades para exibir apenas entidades resultantes de uma consulta, ao invés de carregar todas as entidades do arquivo. Os critérios para definição da consulta deverão ser: propriedades da entidades (como cor, espessura de linha, camada, etc), atributos de dados ou crit6rios espaciais. •
- Capacidade de armazenar as definig6es de consultas em arquivos.
- Capacidade de gerar resultado da consulta como arquivo texto.
- Funcionalidades para correção (limpeza) de desenhos: remover duplicados, apagar entidades pequenas, quebrar objetos que se cruzam, estender undershoots, extensão de objetos que quase se cruzam (interseção aparente), convergir nodos próximos, dissolver pseudo-nodos, apagar objetos soltos, simplificar objetos, remover objetos de comprimento zero, adicionar ou remover vértices de poli linhas 3D.
- Funcionalidade para gerar mapas temáticos a partir de propriedades das entidades ou atributos armazenados no próprio desenho ou em banco de dados.
- Funcionalidade para configurar exibição de objetos em função da escala.
- Capacidade de definir simbologia composta para entidades. Por exemplo, definir uma simbologia como combinagao de dois tipos de linha diferentes, com cores e espessuras diferentes.
- Capacidade de fazer mapas 2D e 3D de elevação, de declividade e de direção de superfícies usando arquivos DEM •
- Funcionalidades para criação, edição e remoção de topologias dos tipos: nodo, rede e polígono.
- Efetuar as seguintes análises de topologia: caminho mais curto, melhor rota, fluxo, overlay, dissolve, buffer.
- Permitir associar documentos tais como arquivos texto, planilha, imagens a entidades.
- Capacidade de gerar rótulos automáticos para as entidades a partir de propriedades ou atributos de dados das entidades armazenados no próprio arquivo de desenho ou em bancos de dados relacionais.
- Capacidade de geolocalização através de uma biblioteca de sistemas de coordenadas que permita a introdugao de Live Maps, no fundo do desenho.

## All. AutoCAD Electrical

- Solução para desenhos elétricos baseada em AutoCAD.
- Geração automática de relatórios.
- Desenho inteligente de quadros, painéis e diagramas elétricos.
- Projeto e reuso de circuitos elétricos.
- Biblioteca de conteúdos e símbolos elétricos, editável.
- Recursos para verificação automática de erros.
- Automatização para numeração de fiação.
- Projetos PLC 1/O a partir de planilhas.
- Suporte a Microsoft SQL Server para dados de catálogo.
- Interoperabilidade com Autodesk Inventor.
- Integrag30 com pegas e16tricas em 3D do Autodesk Inventor.
- Geração combinada de lista de materiais com Autodesk Inventor.

## A12. Autodesk AutoCAD Plant 3D

- Software para projetos de tubulações industriais dirigidas por especificações técnicas de tubulação e confecção de diagramas de processo e instrumentação (fluxogramas) com inteligências de propriedades e conex6es.
- Possui as mesmas caracteristicas e recursos do Autodesk AutoCAD com a adigio de:
- Ferramenta de modelagem de equipamentos simplificados parametrizados padrões na indústria com mais de 20 formas pré-definidas.

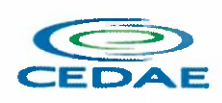

- Ferramentas voltadas para a modelagem conceitual de estruturas metdlicas com bibliotecas de perfis internacionais (ANSI e DIN) viabilizando a modelagem de colunas, vigas, escadas, escadas tipo marinheiro, chapas, grades e guarda-corpos.
- Exportagao de estruturas metalicas pelo formato SDNF.
- Ferramenta de roteamento de tubulag6es que reconhece pontos de interesse automaticamente (bocais, tubos, válvulas...) e indica rotas automáticas de modelagem.
- Configurações de projeto, especificando propriedades, valores, templates e esquemas válidos apenas para o determinado projeto em andamento.
- Simbologias padr6es PIP, ISO, ISA, DIN e JIS-ISSO de blocos representativos com propriedades inteligentes separadas por categoria de elemento.
- Possibilidade de criação de novas simbologias fora dos padrões default.
- Funcionalidades de troca de informações entre elementos (válvulas adquirindo diâmetro e spec da tubulação em que está inserida, por exemplo).
- Controles de visualização por layers (camadas) pré-definidas por projeto.
- Sistema de Data Manager, onde é possível visualizar e editar toda informação contida no projeto.
- Exportação e Importação do conteúdo do Data Manager suportado para Microsoft Excel.
- Reconhecimento de derivações automáticas baseados em specs.
- Reconhecimento automático de conexões (conexões flangeadas automaticamente adicionam flange, junta e parafuso conforme spec).
- Biblioteca de suportes parametrizados.
- Componentes codificados com skeys padrões da indústria para interface total com softwares de análise de flexibilidade através do formato PCF.
- Geração automática de isométricos e vistas ortográficas, com representação colorida dos componentes conforme propriedades.
- Link de validação com elementos presentes em processos P&ID.
- Interface totalmente gráfica para configuração de isométricos e vistas ortográficas

## A13. AutoCAD Raster Design

- Solução que possibilita a conversão de desenhos técnicos impressos para entidades vetoriais identificando, linhas, arcos, curvas e curvas de nível. Permite atribuir elevação às curvas de nível durante o processo de vetorização.
- Ferramenta de OCR (Optical Character Recognition) para conversão de imagem para vetor.
- Ferramenta de transformação de sistemas de coordenadas de imagens.
- Ferramentas para processamento de imagens: histograma para equalizar imagens, ajuste de brilho e contraste, converter imagens em tons de cinza ou coloridas para imagens bitonais, executar ajuste não linear de tons, ferramenta de suavização e de sombras. •
- Funcionalidade para inversão da parte clara e escura de imagens binárias, coloridas e em tons de cinza.
- Ferramentas para manipulação de entidades raster: Permite apagar facilmente imagens raster, linhas, arcos e circulos.
- Suporta os seguintes formatos de imagens: \*.mrsid, \*.ecw, \*.jpeg 2000, , \*.tiff, \*.landsat fast-I7a, \*.bmp, \*.doq, \*.geospot, \*.ig4, , \*.pcx, \*.rlc, \*.cals, \*.esri, \*.geotiff, \*.jpeg, \*.jfif, \*.pict, \*.tga, \*. dem, \*.flic, \*.gif, \*.dted, \*.png, \*.tiff
- Formatos nativos: \*.dwg, \*.dws, \*.dwt, \*.dxf
- Formatos Suportados para importação: \*.ds, \*.sat, \*.CATPart; \*.CATProduct, \*.fbx, \*.igs, \*.iges, \*.iPt, \*.iam, \*.jt, \*.wmf, \*.dgn, \*.prt, \*.x\_b, \*.x\_t, \*.prt, \*.asm, \*.g, \*.neu, \*.3dm, \*.prt, \*.sldprt, \*.asm, \*.sldasm, \*.ste, \*.stp, \*.step

**THE BARRET BELLEVILLE** 

EL. . . . . 1. 8. . Rubrica:.....

Data do início: 2611

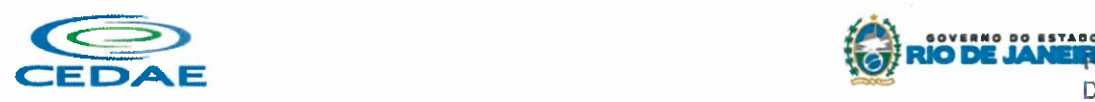

Formatos suportados para exportação: \*. dwf, \*.dwfx, \*.fbx, \*.wmf, \*.sat, \*.stl, \*.eps, \*.dxx, \*.bmp, \*.dwg, \*.dgn, \*.iges, \*.igs , \*.pdf

## A14. Autodesk Vehicle Tracking

- Solução que facilita a criação de tracados e análise de veículos tipo pela sua trajetória, com projetos de estacionamento e rotat6rias de forma automatizada e baseado em normas brasileiras ou internacionais.
- Possuir habilidade de criar análise de trajetória de veículos tipo brasileiros e internacionais a partir de uma linha base.
- Possuir habilidade de criar análise de trajetória de veículos tipo brasileiros a partir de condução manual do trajeto.
- Possuir habilidade de criar verificação de trajetória em várias velocidades diferentes.
- Possuir habilidade de verificar a trajet6ria do veiculo em r6.
- Possuir habilidade de verificar a trajet6ria do veiculo a partir de qualquer ponto do veiculo que o usuário necessitar, e assim criar uma linha mostrando isto.
- Possuir biblioteca com veiculos variados, como carros, 6nibus, camionetes, caminh6es, tratores e aviao.
- Poder editar e criar novos desenhos de veiculos e utilizar os mesmos como refer6ncia nas an61ises de trajeto.
- Ter a possibilidade de associar um perfil longitudinal ao estudo de tragado para verificar sua trajetória vertical.
- Ter a possibilidade de criar automaticamente um percurso e verificação de trajetória para estacionar um veiculo tipo da biblioteca.
- Ter a possibilidade de criar o gabarito de giro dos veiculos da biblioteca e os criados pelo usudrio.
- Ter a possibilidade de alterar dinamicamente o caminhamento da verificação da trajetória.
- Ter a possibilidade de verificar a trajetória a partir de animação 2D ou 3D a partir de diferentes pontos de vistas, visão do motorista, visão do espelho retrovisor direito ou esquerdo, câmera de ré e pontos definidos pelo usuário.
- Ter a possibilidade de criar projetos de estacionamentos, baseados em normas brasileiras e internacionais, contendo opções de estacionamento em vários ângulos e a criação de vagas especiais.
- Ter a possibilidade de alterar dinamicamente o estacionamento.
- Ter a possibilidade de quantificar as vagas de estacionamento, normais e especiais.
- Ter a possibilidade de criar projetos de rotatórias baseado em linhas simples, associado as normais brasileiras e internacionais. •
- Ter a possibilidade do projeto de rotatória ser associado a um veículo tipo.
- Ter a possibilidade de alterar dinamicamente o projeto da rotat6ria, como retirando um brago e adicionando outros.
- Ter a possibilidade de adicionar faixas redutoras sonoras no projeto.
- Ter a possibilidade de inserir a sinalização vertical editável com os padrões que convirem ao usuário.
- Ter a possibilidade de conectar o projeto de rotatória diretamente ao um modelo 3D, com alinhamento e perfil longitudinal.
- Ter a possibilidade criar uma animação da rotatória em 2D ou 3D com diversos pontos de vista, visão do motorista, visão do espelho retrovisor direito ou esquerdo, câmera de ré e pontos definidos pelo usuário.
- Ter a possibilidade de exportar a animação para um arquivo do tipo .AVI.

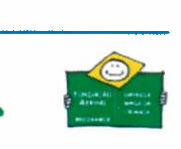

B•TAOO

Data de início

Fis.: .... Rubrica:....

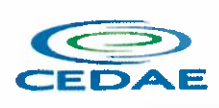

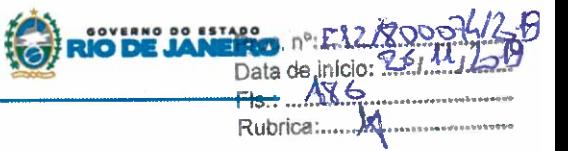

## A15. Autodesk® Fabrication CADmep

- Solução que suporta o desenvolvimento de fluxos de trabalho de detalhamento e instalação de sistemas de tubulação (piping, plumbing) e dutos (ducts).
- Solução que permite estender os modelos de Revit para Fabricação.
- Requer uma licenga de AutoCAD ou produto vertical baseado em AutoCAD para funcionar.
- Inclui e trabalha com componentes e conex6es reais de mercado.
- Aproveita os dados das solug6es Fabrication CADmep, Fabrication CAMduct e Fabrication ESTmep para produzir modelos detalhados para estimativas de custos e fabricação.
- Modelagem por meio de linha de projeto (Design Line). •
- Modela diversos servigos paralelos simultaneamente (Multi-Service Line). •
- Ferramentas de renumeração de componentes. •
- Ferramentas de valição de serviços. •
- Ferramentas de análise de interferências. •
- Geração de relatórios em lote. •
- Criação de documentação de fabricação (detailed fabrication shop spool sheets). •
- Importa e exporta modelos de Revit e AutoCAD MEP •
- Formatos suportados para abertura de arquivos: \*.dwg, \*.dxf, \*.dws, \*.dwt •
- Formatos suportados para importação: \*.iez, \*.caj, \*.esj, \*.maj (Integração com Revit), \*.bif, \*.dxf •
- Formatos suportados para exportação: \*.iez, \*.caj, \*.esj, \*.maj (Integração com Revit), \*.pcf (Integragao com Plant3D), \*.csv, \*.txt •

## A16. Autodesk® Advance Steel

- Solução para modelagem, detalhamento e documentação de elementos estruturais e conexões metálicas em Aço.
- Permite usar conexões paramétricas, em aço, com biblioteca padrão já incluída. As conexões são classificadas previamente de acordo com os tipos de elementos estruturais selecionados, e a escolha pelo tipo correto é feita por visualização da imagem de amostra do tipo de conexão. Agrupa e salva conex6es frequentemente acessadas em uma categoria para facilitar o uso posterior.
- Interface de criação de conexão personalizada. Verifica o projeto de criação da conexão em tempo real, permitindo validar as conexões de aço, verificando a conformidade com os padrões da AISC.
- Permite criar estruturas complexas como: escadas retas e espirais, corrimaos e escada vertical com guarda corpo (gaiola).
- Trabalhar com placas dobradas e qualquer tipo de forma mais fácil e rápida.
- Dados de fabricação e informações de aprovação são exibidos na paleta de Propriedades do AutoCAD.
- Crie estruturas complexas com modelagem paramétrica através da programação visual da extensão do Dynamo, permitindo definir materiais, perfis ou atributos customizados em elementos novos ou existentes.
- O usuário tem liberdade de escolha do nível de detalhe de apresentação das estruturas, atendendo requisitos de LOD, separando por partes, isolando e escondendo elementos conforme sua necessidade.
- Cria chamadas de detalhamento direto na prancha, com escala desejada, apenas selecionando uma área de um desenho existente.
- Cria automaticamente os desenhos de arranjo geral para construção no local da obra.
- Gera automaticamente as pranchas de fabricação (shop drawing).  $\bullet$
- Gera dados para corte em máquinas CNC.
- Cria Lista de Compra de Materiais (BOM) baseada nos elementos do modelo.  $\bullet$

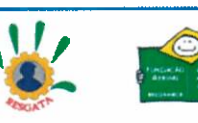

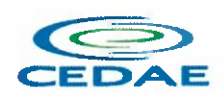

Rastreamento automático de alterações do projeto representadas nos documentos 2D facilitam o acompanhamento.

•OV• eNO RIODE

Data de início: 4 Fis.: ..... 49.1 Rubrica:....

- Integração bidirecional com Autodesk REVIT, permitindo lançar estruturas e conexões de aço em qualquer um dos programas e levar o modelo para o outro, seja no Advance Steel para refinar e detalhar o modelo para fabricação, ou no Autodesk REVIT para compatibilização com outras disciplinas, e principalmente para visualizartodas as alterag6es feitas no modelo, permitindo listar, filtrar e classificar quais alterações serão aceitas.
- Interoperabilidade com AutoCAD Plant 3D, sincronizando em tempo real.
- Interoperabilidade bidirecional com Autodesk Robot Structural Analysis, permitindo reconhecer e atualizar não apenas as alterações feitas no modelo, como trazer resultados de dimensionamento.
- Interoperabilidade com outros programas, através de exportação do modelo e os dados mais usuais de mercado como: KISS, XML, IFC, SFR, CIS/2 e SDNF.
- Conectado ao BIM360 Team.
- Ferramenta de migração de configurações e personalizações de versões anteriores. •
- Importa e Exporta arquivos IFC 2x3. •
- API aberta e flexivel.
- Permite visualizar os arquivos usando apenas o AutoCAD a partir de recurso 'Object Enabler' gratuito.
- Interoperabilidade com o Autodesk Navisworks, permitindo reconhecer as propriedades dos elementos para quantificação, revisão e simulação. Também pode-se usar o produto gratuito, Autodesk Navisworks Freedom, como ferramenta de visualização do modelo.
- Permite que vários usuários trabalhem simultaneamente no mesmo arquivo, definindo em quais elementos ou áreas irão trabalhar, e recebendo notificações em tempo real sobre as alterações dos outros usuários.
- Associa o estado atual de aprovação às propriedades dos objetos. Permite personalizar os tipos de estado (status) para facilitar o gerenciamento do projeto.
- Formatos de arquivos suportados para abertura: \*.dwg, \*.dws, \*.dxf, \*.dwf, \*.dgn
- Formatos de arquivos suportados para salvamento: \*.dwg, \*.dws, \*.dxf, \*.dwf, \*.dwt
- Formatos de arquivos suportados para importação: \*.std, \*.pss, \*.ifc (2x3), \*.CIS/2, \*.sdnf, \*.smlx, +.dgn, #.fbx, +.pdf, +dwf.
- Formatos de arquivos suportados para exportação: \*.std, \*.pss, \*.ifc (2x3), \*.CIS/2, \*.sdnf, \*.smlx.,  $*$ .pml,  $*$ .sfr,  $*$ .KISS,  $*$ .dgn,  $*$ .fbx,  $*$ .pdf,  $*$ dwf.

## A17. Autodesk® Robot® Structural Analysis Professiona

- Solução para análise estrutural de edificações baseada no método de análise por elementos finitos (FEM)
- Possibilidade de análise de modelos de diferentes tamanhos e graus de complexidade, sem limitação no número de barras e nós do modelo analítico;
- Regimes estáticos e dinâmicos;
- An61ise de estruturas baseadas em elementos finitos de barras (vigas, p6rticos 3D, treligas 3D, grelhas), cabos, placas, cascas, membranas e s61idos;
- Analise de estruturas baseadas em diferentes materiais, com enfase para estruturas de ago e concreto armado, mas não se limitando a estas.
- Análise da edificação como um todo, mesmo que multimaterial;
- Recursos para pré-processamento (modelagem, aplicação de cargas, definição de propriedades físicas, definição de condições de contorno, definição de condições de nós, definição e refino de malha de elementos finitos, inclusive ao redor de aberturas de qualquer tamanho e formato

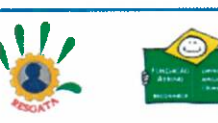

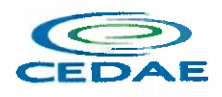

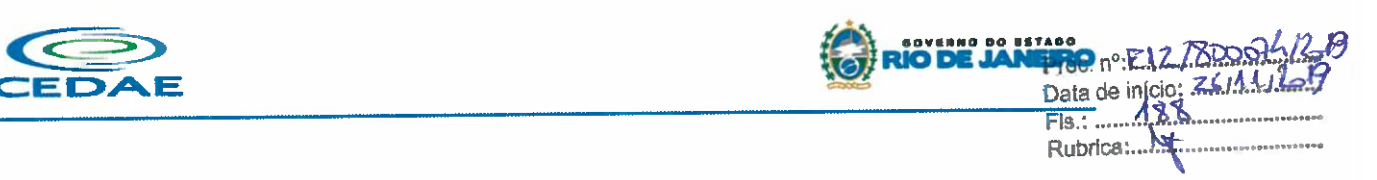

processamento e pós-processamento (visualização dos resultados por meio de relatórios e gráficos, incluindo diagramas, mapas e animag6es de deformag6es);

- Recursos de auto-meshing para geração de malha de elementos finitos;
- Recursos para armação automática de peças de concreto baseada em resultados da análise;
- Recursos para projeto e validação de conexões metálicas;
- Relatórios configuráveis e exportáveis;
- Interoperabilidade bidirecional com softwares BIM;
- Possibilidade de modificar e simplificar geometrias
- Capacidade de determinar temperaturas diferentes a partes dos modelos;
- Possibilidade de testar e avaliar uma gama de projetos possiveis;
- Orientação de resistência de peças virtuais através da malha modelada, aumentando a precisão e retornando análises mais apuradas;
- Otimização de projetos; •
- Simulag6es de encolhimento e empenamento de pegas virtuais; •
- Simulação de Fluxo Thermoset; •
- Processos de moldagem especializados para simular uma série de processos e aplicações; •
- Troca de dados CAE para otimizar projetos; •
- Ferramenta que Permite simulação de carga de ventos •
- Recurso que Permite efetuar o Método Direto de Análises (DAM)
- Permite a importação e exportação de arquivos Structural Model Exchange (SMX) •
- Formatos de arquivos suportados para abertura: \*.rtd, \*.do4, \*.std, \*.stp, \*.dxf, \*.dwg, \*.igs, \*.sdf,  $*.s2k,*.52k,*.anf,*.neu,*.sat,*.rds,*.ifc.$
- Formatos de arquivos suportados para salvamento de arquivos: \*.rtd, \*.str, \*.dxf, \*.dwg, \*.anf, \*.wrl, \*.s, \*.sat, \*.stp, \*.pep.
- Formatos de arquivos suportados para importação: \*.dxf, \*.dwg

## A18. Autodesk® Revit

## PARA PROJETOS DE ARQUITETURA

- Solução que permite o desenvolvimento de modelos de informação da construção (BIM), com recursos para modelagem (arquitetônica, estrutural, sistemas prediais), anotação, documentação (layout e impressão), levantamento de quantitativos, geração de legendas e tabelas, geração de câmeras e renderizações e geração de passeios interativos ("walkthroughs").
- Possui capacidade de associação bidirecional: Uma alteração em um ponto específico é uma alteração global. Neste software, todas as informações de modelos são armazenadas em um único banco de dados coordenado. As revisões e alterações efetuadas nas informações são automaticamente atualizadas em todo o modelo, reduzindo significativamente a quantidade de erros e omissões. Esses componentes oferecem um sistema gráfico aberto para considerações de design e criação de formas, ao mesmo tempo em que fornecem a oportunidade de ajustar e expressar a intenção de design em níveis cada vez mais detalhados. Use componentes paramétricos para as montagens mais elaboradas, como trabalho de marcenaria e equipamentos, e também para as peças de construção mais elementares, como paredes e colunas. O melhor de tudo é que nenhuma codificação ou linguagem de tabela é necessária. •
- Solução que permite o desenvolvimento de estudos conceituais de arquitetura, com recursos para an61ise comparativa de desempenho energ6tico ou o aproveitamento do modelo nela desenvolvido em ferramentas específicas de análise de sustentabilidade. A solução também deve Permite a exportação de modelos em formato gbXML, além da exportação de dados em formato ODBC

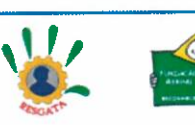

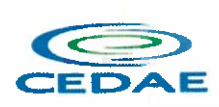

- A solugao permite a publicagio de arquivos nos formatos PDF e DWF (DWFx incluido), a16m de permitir a leitura e exportação de arquivos em formatos DWG, DGN, IFC (certificado para versão 2x3 e 4) e RVT.
- Mecanismo de renderização nativa no software e de renderização na nuvem.
- Geração de imagens foto realistas ("renderização") que possam ser aproveitadas na documentação ou exportadas para usos em apresentag6es e relat6rios, a16m de possibilitar o desenvolvimento de modelos de informação da construção para arquitetura e a integração com modelos de estrutura e instalag6es, desenvolvidos preferencialmente no mesmo aplicativo ou ao menos no mesmo formato nativo de arquivo, para facilitar a integragao dos modelos e garantir a confiabilidade do modelo único ou integrado.
- A solução possibilita processos de trabalho colaborativo, multiusuário, na mesma localidade e em diferentes escritórios conectados em uma WAN.
- Simulag6es de faseamento e de diferentes opg6es de projeto.
- Aplicativos específicos de extensão (macros, addins, plugins, extensões, etc.) que poderão vir a ser desenvolvidos para a automação de processos na solução.
- Estudo Solar: ferramenta que permite aos usuários analisarem de forma precisa e rápida a posição solar e os efeitos provocados no edifício de forma a influenciar e decidir a melhor estratégia a adotar. Escolha a data específica, hora e localização de forma a gerar uma imagem ou animação da localização do edifício. •
- Decomposição de elementos: Recurso para calcular com precisão a quantidade dos materiais utilizados nos seus objetos ("Material Takeoff"). Conforme o projeto evolui, o motor paramétrico assegura que as quantidades e os elementos que comp6em os objetos estejam sempre atualizados. •
- Eliminação de erros de documentação com a automatização de processos. •
- Possibilidade de trabalhar exclusivamente com a solução para gerar toda a documentação e pormenores do projeto. •
- Biblioteca de pormenorização: possibilita agregação de biblioteca de elementos e detalhes construtivos para compor as peças desenhadas de pormenorização. •
- Crie, gire e compartilhe os seus elementos de pormenorizagio entre a sua equipe de projeto.
- Recursos de colaboração multiusuário: fornece uma diversidade de modalidades na colaboração, desde acesso direto, on-the-fly, ao modelo compartilhado, desde uma divisão formal do projeto em partes que poderão trabalhar individualmente ou em arquivos externos (linked files). •
- Extrai a informação do projeto em DWG, criando um ambiente de trabalho mais rápido e dinâmico.
- Suporta o processo que a maior parte dos escritórios usa com as equipes de engenharia, utilizando uma extração organizada, onde a estrutura de Layers poderá ser verificada conforme os standards necessários. •
- Assegura que nenhum elemento exportado em DWG possa estar na layer errada, evitando atrasos e perda de tempo na reorganização dos arquivos DWG.
- Permite desenhar esbogos com liberdade, crie formas 3D rapidamente e manipule suas formas de maneira interativa. Prepare seus modelos para fabricação e construção com ferramentas integradas para a concepção e a clarificação de formas complexas.
- Permite criar automaticamente uma estrutura paramétrica em torno das suas formas mais complexas enquanto voc6 continua a trabalhar no seu projeto, oferecendo niveis superiores de controle criativo, precisão e flexibilidade. Tenha total controle sobre a elaboração de seu projeto, desde o conceito até a documentação de construção: tudo isso em um ambiente intuitivo de interface do usuário.
- Oferece e apresenta todos os seus elementos de tabela, folha de desenho, vista 2D e vista 3D a partir de um único banco de dados fundamental, coordenando automaticamente as alterações ao

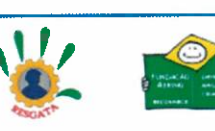

Rubrica:...

Proc.  $n^{\circ}$ .  $k$ . Data de início:  $F13.1489$ 

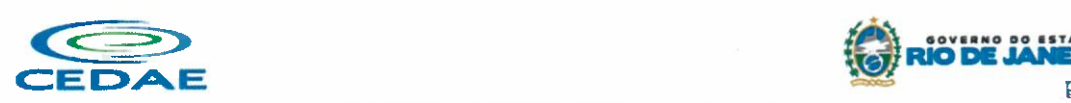

longo de todas as facetas e apresentag6es que compreendem o processo de desenvolvimento e evolução do seu projeto.

- Conversor interno para solug6es de desenvolvimento de estudos preliminares, como o Autodesk Formlt.
- Recurso de Inventário de Materiais.
- Permite Calcular quantidades detalhadas de material. Uso em projetos de design sustentável e para a verificação precisa de quantidades de materiais em estimativas de custos.
- A medida que os projetos evoluem, o mecanismo de alterações paramétricas do software ajuda a garantir que os inventários de materiais sempre permaneçam atualizados.
- Suporte para Design Sustentável: processos de projeto sustentável nos estágios iniciais de criação. Exporte informag6es de construgio, incluindo materiais e volumes de recintos, para o formato gbXML (green building extensible markup language).
- $\bullet$   $\,$  Realização de análises de energia usando os serviços na Nuvem ou local para avaliar a qualidade ambiental interna, em apoio à certificação LEED<sup>®</sup>.
- Possibilidade de exportar o local ou modelo de construção, completo com meta-dados críticos, para o software baseado em CAD.
- Integração entre os modelos estruturais, arquitetônicos e de instalações.
- Permite verificação de interferência entre elementos inseridos no projeto, usando arquivos RVT ou IFC anexados no projeto como importação.
- Utilizagao de componentes estruturais de uma ampla gama de materiais.
- Linhas de rascunho
- Interface de programação gráfica Dynamo.
- Escadas criadas a partir de croquis.
- Criação e edição de escadas de múltiplos andares.
- Guarda-corpos com ajuste de posicionamento automitico ao elemento hospedado.
- Sistema de anti-aliasing (Anti-serrilhado).
- Pré-visualizações em Ray Trace.
- Tabelas de inventários e de quantitativos de materiais.
- Permite vistas nas Folhas
- Permite duplicação de Vistas.
- Permite referenciar Vistas.
- Possui Configurações de programação de Assembly.
- Exportagao e Importagao de arquivos IFC.
- Vinculagio de arquivos IFC (IFC Linking). •
- Visualização prévia à inserção das famílias no modelo.
- Configurag6es de Keynoting.
- Parametros Compartilhados (Shared Parameters) em titulos de vistas.
- Parâmetros Globais.
- Linhas Escondidas (hidden lines) com mais recursos.
- Revis6es de projeto. •
- Imagens em Inventários.
- Análises de Elementos Construtivos. •
- Caixa de gestão de links (arquivos importados com vínculo). •
- Percepção de Profundidade nas vistas de corte e elevação através da ferramenta 'depth cueing'.
- Suporte a API (application programming interface).
- Elementos fixados (Pinned Elements) configuráveis. •
- Ordenação personalizável de parâmetros de família. •

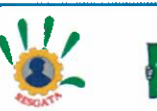

Proc. nº: E12 / YOOS<br>Data de início: 25 / 1  $F1s : 492$ Rubrica:....

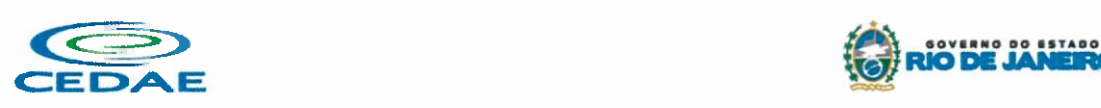

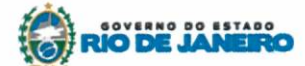

 $\begin{array}{r} \text{Proc. n°:} \text{L218} \rightarrow \text{Proc.} \text{Proc. n°:} \text{L218} \rightarrow \text{Proc.} \text{N} \rightarrow \text{Rabc} \end{array}$ <br>
• Campo para comentários e dicas nos parâmetros de família.

- 
- Mais recursos de Tags, com possibilidade de realizar calculos dentro das Tags.
- Motor interno para edição e criação de layouts do texto. e
- Capacidade de importagao de modelos de coordenagao em formato \*.nwd
- Capacidade de listar em tabelas grupos e vinculos do modelo. •
- Formatos nativos: \*.rvt, \*.rfa, \*.rte, \*.rf
- Formatos suportados para abertura de arquivos: \*.rvt, \*.rfa, \*.adsk, \*.rte, \*.rf
- Formatos suportados para importagao: \*.dwg, \*.dxf, \*.dgn, \*.sat, \*.skp, \*.XML, \*.adsk, \*.IFC
- Formatos suportados para exportação: \*.dwg, \*.dxf, \*.dgn, \*.sat, \*.dwf, \*.dwfx, \*.adsk, \*.fbx, \*.txt, \*.gbXML, \*.IFC, +.mdb, \*.accdb, \*.txt, \*.csv, \*.xls, \*.xlsx, \*.xlsm, \*.xlsb, #.sqlserver, \*.jpg, \*.tif, \*.bmp, \*.tga, \*.png, \*.avi, \*.nwc 5, \*odbc,

## PARA PROJETOS DE ESTRUTURAS

- Solução paramétrica avançada para projetos de estruturas, possibilitando a criação rápida e precisa de estruturas de pequeno, médio e grande porte através da inserção de elementos bi e tridimensionais personalizáveis.
- Compatibilidade com os formatos padrão do setor, inclusive DWG™, DXF™, DGN e IFC.
- Facilidade na criação de detalhes estruturais a partir de vistas de modelos 3D.
- Vinculagao a v6rios aplicativos de an61ise estrutural.
- Ferramentas de gerenciamento das configurag6es de linha de corte das elevag6es, que permite excluir edificações indesejadas na elevação.
- Ferramenta para criar vistas desmembradas, que Permite visualizagao de elementos da edificagio e sequenciamento de construção.
- Capacidade de renderizag6es na nuvem.
- Possua ferramenta para capturar imagens do modelo em um estado foto realistico.
- Recursos de Visualizag6es deslocadas (Vistas Explodidas).
- Novas janelas ajustáveis de visualizações não retangulares.
- Interface de materiais.
- Ponto de c61culo do ambiente.
- Facilidade nas seleções.
- Reforgosestruturais por "parts".
- Numeração de Reforços.
- Colocação única folha de tela.
- Conjuntos de apresentação de barras de aço.
- Sistema de apresentagao de Multi-barras de ago.
- Maior precisão na definição de modelos As Built.
- Propriedades de seções estruturais.
- Desvio nas Elevações.
- Modelos de Visualização Temporários.
- Recursos que permitem o melhor desempenho da navegação.
- Ferramenta mais robusta de seleção "trazer para frente e enviar para trás".
- Suporte robusto a nuvens de pontos.
- Aumento de produtividade com a utilização das anotações: Atualize as anotações dos elementos de forma rápida e fácil, de modo a reduzir os erros e o tempo no processo de referenciarão de materiais e elementos
- Integra os modelos estruturais físico e analítico.
- Oferece a associatividade bidirecional entre modelos e vistas.

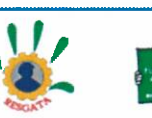

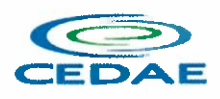

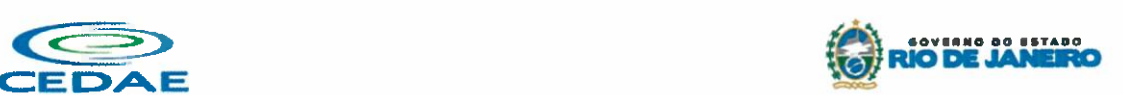

hI;'{Jig%;44

- Facilita a criação de detalhes estruturais a partir de vistas de modelos.
- Permite a vinculação a vários aplicativos de análise estrutural.
- Anotag6es Multi Refer6ncia. •
- Avangadas funcionalidades estruturais do modelo analitico.
- Colunas inclinadas e treligas.
- Conexões metálicas.
- Armaduras e Reforgos. •
- Restrições de armaduras.
- Restrig6es de malha de arame soldado.
- Reforço de conectores.
- Divisor de colunas
- Distribuição variável de armadura.
- Malhas de reforgo dobradas. •
- Formas avangadas de armaduras. •
- Cálculo de Comprimento de armaduras para Formas.
- Formatos nativos: \*.rvt, \*.rfa, \*.rte, \*.rft •
- Formatos suportados para abertura de arquivos: \*.rvt, \*.rfa, \*.adsk, \*.rte, \*.rf
- Formatos suportados para importação: \*.dwg, \*.dxf, \*.dgn, \*.sat, \*.skp, \*.XML, \*.adsk, \*.IFC
- Formatos suportados para exportação: \*.dwg, \*.dxf, \*.dgn, \*.sat, \*.dwf, \*.dwfx, \*.adsk, \*.fbx, \*.txt, \*.gbXML, +.IFC, +.mdb, +.accdb, \*.txt, \*.csv, \*.xls, \*.xlsx, \*.xlsm, \*.xlsb, +.sqtserver, +.jpg, \*.tif, \*.bmp, \*.tga, \*.png, \*.avi.

## PARA PROJETOS DE SISTEMAS PREDIAIS

- Recurso que possibilita ao usuário criar projetos de sistemas prediais de forma mais precisa usando informag6es consistentes e coordenadas, inerentes ao modelo inteligente das ferramentas de MEP
- An61ise de efici6ncia de forma integrada no inicio do processo.
- Tecnologia de gestão de alterações paramétricas que permite que a documentação coordenada se mantenha coerente.
- · Modelos 3D e a documentação para dar suporte ao ciclo de vida do projeto.
- Capacidade de incorporardados CSV em um componente.
- Possibilidade de Divisão dos Sistemas.
- Terminais de araplicados a dutos.
- Modelo para 6guas residuais.
- Insergao de Topos de Fim de Dutos.
- Restrições de ângulo para possibilitar criações padronizadas em ângulos pré-determinados.
- Métodos de cálculo para quedas de pressão.
- Sistema de dutos HVCA.
- Tags para dutos de torneiras e encanamentos.
- API de disciplina e16trica mais robusta.
- Conteúdo US AWWA.
- Capacidade de modelagem para fabricação, com componentes de indústria.
- Formatos nativos: \*.rvt, +.rfa, \*.rte, +.rft
- Formatos suportados para abertura de arquivos: \*.wt, \*.rfa, \*.adsk, \*.rte, \*.rft
- Formatos suportados para importagao: \*.dwg, \*.dxf, \*.dgn, \*.sat, \*.skp, \*.XML, \*.adsk

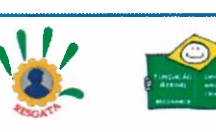

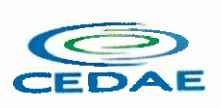

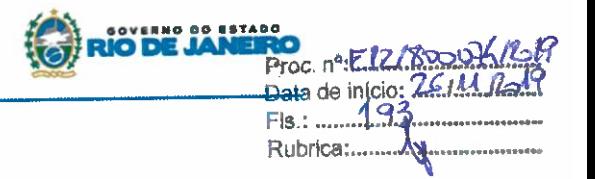

• Formatossuportados para exportagao: \*.dwg, \*.dxf, \*.dgn, \*.sat, \*.dwf, \*.dwfx, \*.adsk, \*.fbx, \*.txt, +.gbXML, \*.IFC, \*.mdb, \*.accdb, \*.txt, \*.csv, \*.xls, \*.xlsx, \*.xlsm, \*.xlsb, \*.sqlserver, \*.jpg, \*.tif, \*.bmp, \*.tga, \*.png, \*.avi.

## A19. Autodesk® Revit Live

- Servigo para a criagao de visualizag6es arquitet6nicas e experi6ncias imersivas a partir do modelo do Revit.
- Integração com o Revit e com o Revit LT por meio de um único botão (Go Live) na própria interface do Revit e do Revit LT (Add-in para Revit e Revit LT).
- Aplicativo de edigao para Desktop (Autodesk Live Editor).
- Aplicativo de visualizagao para Desktop (Autodesk Live Viewer).
- Preparagao automatizada dos dados do modelo na nuvem.
- Acesso a informag6es do modelo BIM.
- · Animação automática de objetos durante a navegação (abertura de portas, ajustes de iluminação, movimento de folhas de vegetação).
- Estudos de iluminagao e sombreamento por simulag30 por periodo do ano e hordrio.
- Compartilhamento por meio de visualizador (iPad Pro iOs 9.0 ou posterior/Autodesk Live Viewer App para Desktop com Windows 64-bit).
- Exportagao para Realidade Virtual (THC Vive /Oculus Rift).
- Formatos suportados para abertura de arquivos: \*.lvmd (Live Editor), \*.live (Live Viewer e iPad App)), \*.rvt (a partir do Revit via Go Live)

## A20. Autodesk® Dynamo Studio

- Software para projetos BIM computacionais.
- Solug50 de programagao visual que permite expandir as capacidades de modelagem, extragao de dados, análise e edição de modelos, por meio da criação de algoritmos baseados e nós e conexões.
- · Permite resolver desafios de maneira mais rápida por meio da automatização de fluxos de trabalho que definem a geometria e o comportamento de modelos de projeto.
- Conexão com o Autodesk Revit.
- Insergao, conexao e edigao de n6s de programagao.
- Agrupamento de nós.
- Anotag6esjunto aos n6s e grupos.
- · Diferenciação de grupos por cores.
- · Visualização dos resultados gerados pelo algoritmo em interface gráfica própria.
- Pacotes de programag30 pr6-configurados e possibilidade de importag30 de novos pacotes por meio do "Gerenciador de Pacotes" (Package Manager).
- Desenvolvimento de n6s customizados via DesignScript.
- · Iteração por meio de programação.
- Recurso de importagao de DWGs por meio da programagao.
- · Recurso de importação de dados do Excel, CSV e imagens por meio da programação.
- Publicação para a web.
- Formatos suportados para abertura de arquivos: \*.dyn, \*.dyf
- Formatos suportados para importagao/abrir: \*.dll, \*.ds, \*.xml, \*.dyn, \*.dyf
- Formatos suportados para exportagao/salvar: \*.png, \*.stI, \*.dyn, \*.dyf

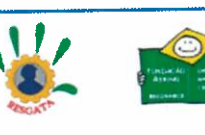

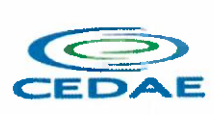

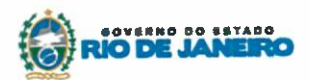

Proc. nº E42/8 Data de inicio: 221

Rubrica:......

A21. Autodesk 3ds Max

- Software que permite criar rapidamente modelos tridimensionais utilizando ferramentas poderosas de modelagem intuitivas e de pintura digital diretamente na área de trabalho a partir de ideias conceituais.
- Texturas realistas em qualquersuperficie 3D
- Simulação visual do desempenho e do aspecto do projeto.
- Criação de "passeios virtuais" e animações com personagens e multidões aplicando as principais ferramentas de animação do setor. •
- **Imagens fixas e animações realísticas de alta qualidade com as renderizações do mental ray® que** permite renderização em rede otimizando o tempo de render.
- Criação de imagens foto realísticas utilizando materiais e luzes que simulam o mundo físico real. •
- Ferramentas fotom6tricas de iluminagao para simular luz e sombra.
- Alta resolução em 4K. •
- Suporte de 64 bits para grandes volumes de dados. •
- Recursos Grgficos projetados para fornecer melhorias em desempenho e qualidade visual para gestão de cenas complexas e "high poly" além de ajudar designers a tomar melhores decisões criativas e estéticas no contexto de sua produção final e em tempo real.
- Possui mapas procedurais para melhorar o realismo de seu material sem se preocupar com tamanho da textura. Possui biblioteca com pelo menos 80 texturas que sejam dinamicamente editáveis e animáveis. •
- $\bullet$  Criação de simulações dinâmicas de corpos rígidos diretamente no viewport utilizando ao máximo o motor  $NVDIA^{\circ}$  Phys $X^{\circ}$ .
- Biblioteca demateriais
- Sequenciador de camera.
- Criar e gerar visualizações realísticas diretamente a partir de modelos rodoviários/ferroviários 3D. Deve ser possível a criação de estradas com marcas rodoviárias, vias de circulação e divisas, árvores com deslocamentos aleatórios ou regulares ao longo de uma estrada ou ferrovia, até mesmo preencher uma rodovia com veiculos em movimento.
- Otimizagao de cenas complexas.
- Função Populate avançada.
- Suporte a Nuvem de Pontos.
- Câmera física.
- Vista pivot de alinhamento
- Morph Channels (Canais de transformação) ilimitados
- Suporte a Alembic.
- Ferramentas de colocação de objetos (placement)
- Quad Chamfer. •
- Perfil chanfrado para volumes.
- Conversor de cena.
- Renderização com ActiveShade
- Performance da Viewport acelerada.
- Editor de Visual Shader com ShaderFX
- Gest30 de Cenas
- A partir de ideias conceituais, criar rapidamente prot6tipos utilizando ferramentas de modelagem intuitivas e de pintura digital diretamente na vista de trabalho.
- Aplicar texturas realistas em qualquer superficie 3D.
- Simulação visual do desempenho e do aspecto do projeto.  $\bullet$

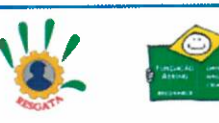

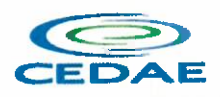

• Criagao de "passeios virtuais" e animag6es com personagens e multid6es aplicando as principais ferramentas de animação do setor.

OVERNO BO ESTADO RIO D<mark>e Janei</mark>

Proc. nº: K1218000 Data de inicio:  $\frac{7}{2}$  $Fls.: ...$ Rubrica:..

- Ferramentas fotométricas de iluminação para simular luz e sombra.
- Capacidade para carregar gráficos vetoriais como mapas de textura e renderizá-los em resoluções dinâmicas.
- Ferramenta que permite movimentar-se, aproximar-se e afastar-se na area de trabalho, como se fosse uma imagem bidimensional, sem afetar a posição real da câmera.
- Ferramentas para inserção de populações pelo modelo de forma automática e editável.
- Recurso que Permite fazer ajustar os pontos de fuga de uma perspectiva através de uma foto inserida
- Compatibilidade com o software Microsoft ® DirectX ® 11 que Permite criar e editar ativos e imagens de alta qualidade em menos tempo.
- Formatos nativos: \*.max, \*.chr
- Importa arquivos com as seguintes extens6es: \*.fbx, \*.3ds, \*.prj, \*.ai, \*.apf, \*.asm, \*.dae, \*.dem, \*.xml, \*.ddf, \*.dwg, +.dxf, \*.fIt, \*.htr, \*.ige, \*.igs, \*.iges, \*.ipt, \*.iam, +.jt, +.model, \*.dIv4, \*.dlv3, \*.dIv, \*.exp, \*.session, \*.mdl, \*.obj, \*.prt, \*.sat, \*.shp, \*.skp, \*.sldprt, \*.stI, \*.step, \*.stp, \*.trc, \*.wire, \*.wrl, +.wrz.
- Exporta arquivos para os seguintes formatos: \*.fbx, \*.3ds, \*.ai, \*.ase,\*.atr, \*.dae, \*.dwf, \*.dwg, \*.dxf, \*.fIt, \*.htr, \*.igs, \*.w3d, \*.nwc, \*.obj, acis sat, \*.stI, \*.wire, \*.wrl

## A22. Autodesk 3ds Max Interactive

- Software para criar jogos 3D, visualizag6es de projetos em tempo real e experi6ncias incriveis de realidade virtual.
- Link direto dinamico com o 3ds Max aumentando a interoperabilidade entre os produtos
- Fluxo de trabalho facilitado de BIM para modo interativo
- Criagio de materiais de alta qualidade em tempo real
- · Renderização em tempo real e interatividade customizada e programável
- Suporta linguagem de programag30 LUA
- Suporta linguagem visual FLOW baseado em tecnologia LUA
- Suporte a dispositivos de realidade virtual HTC Vive, Oculus Rift, Google Cardboard, Samsung Gear e Microsoft Hololens
- Publicagao de projetos a diferentes plataformas como Xbox One, PS4, Windows, Linux, iOS e Android
- Recursos de particulas e efeitos de p6s de produgio
- Suporte ao arquivo 3D de tecnologia FBX, agregando animação, luzes, texturas, LOD e câmeras.
- Suporte a texturas do tipo: PNG, JPG, RAW, TGA, TIFF
- Suporte a fontes: TTF, TTC, OTC, CFF, WOFF, FNT, PFA, PFB, PFR.

## A23. Autodesk Navisworks Manage

- Software para revisão e comunicação de projeto que ajuda o usuário a demonstrar a intenção de projeto, checar interferências e simular a construção e o canteiro de obras, trazendo assim maior confiabilidade e previsibilidade aos acontecimentos que podem inviabilizar ou atrasar cronogramas de obras.
- Exportar como imagem ou relat6rio HTML.
- Extrag30 de quantitativos 2D e 3D integrados.
- Abre arquivos DWF'" 2D para quantificagao.
- Navega entre documentos 2D múltiplos e modelos 3D.
- · Possibilita criar um único levantamento de quantitativos a partir de múltiplas folhas e modelos.

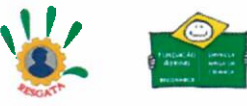

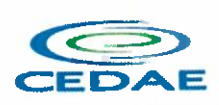

• Ferramentas de quantificag30 2D como: Polyline Markup tool; Rectangle Polyline Markup tool; Area Markup tool; Rectangular Area Markup tool; Quick Line Measurement tool; Bucket Fill tool; Quick Box tool; Custom Scale.

soverno do estad RIODE

Data de início: 26/AA  $Fis.: . . . 496$ Rubrica......

- Reproduzir animações de vistas, objetos e simulações 4D.
- Associar e importar cronogramas externos dos seguintes formatos: Microsoft Project 2003; Microsoft Project 2007; Microsoft Project MPX; Primavera Project.
- Gravar e exportar videos de caminhamento pelo modelo 3D
- Ferramentas de anotação (redline) e comentários.
- Ferramentas para medidas em 3D.
- Possibilidade de publicação para formatos NWD, DWF 3D, Google Earth e FBX.
- Ferramentas de seccionamento.
- Utilitário para processos em batch.
- Visualização dados não-gráficos.
- Ferramenta que Permite colorir o modelo baseado em objetos resultantes de pesquisa, resultantes de seleção ou baseado em valores de propriedades. •
- Visualização e navegação em 3D em tempo real. •
- Associação de animações de objetos a cronogramas 4D.
- Ferramentas de script •
- Exporta informag6es de tarefas para arquivo CSV.
- Exporta simulação 4D.
- Associar e importar cronogramas externos dos seguintes formatos: Microsoft Project 2003; Microsoft Project 2007; Microsoft Project MPX; Primavera Project Planner (P3); Primavera Project Management 4.1, 5.0 e 6.2; Primavera P6 (Web Services); Asta Power Project 8-10. •
- Permite ao usuário adicionar e editar materiais, luzes, RPC (Rich Photorealistic Content) e efeitos.
- Relatório de Gantt.
- Recurso de auto-save e recuperação de arquivo.
- Capacidade de análise de interferências entre elementos modelados de um ou mais arquivos reunidos em um único conjunto.
- Verificação de interferências de colisão e de intrusão em espaço circundante, com especificação de área de influência a ser verificada.
- Exportação de relatório de checagem de interferências contendo informações sobre a colisad encontrada e imagens da mesma com destaque para os elementos em conflito.
- · Possibilidade de agrupamento e categorização de interferências encontradas.
- Atribuição de interferências a determinados grupos de usuários. •
- Verificação de interferências durante qualquer estágio da simulação de execução de obra.
- Capacidade de gerar quantitativos a partir de propriedades de elementos contidos no modelo e possibilitar a inserção de elementos não modelados.
- Capacidade de importação e visualização de grandes conjuntos de dados em nuvens de pontos
- Quantificagao 3D que permite extrair m01tiplos quantitativos.
- Suporte a .RVT, .DWG, .IPT, .3DS, .FBX e
- · Recurso que permite a criação de conteúdo fotorrealista a partir de dados multi-formato.
- · Ferramenta que Permite efetuar renderizações pré-configuradas e definidas pelo usuário.
- · Ferramenta que Permite renderização na nuvem.
- · Opções para importação de nuvens de pontos.
- · Maior precisão na identificação da localização da interferência com nuvens de pontos.
- $\bullet$  Mudança do tamanho de visualização do ponto.
- · Opções para a inclusão de nuvens de pontos, equilibrando desempenho e tamanho do arquivo.

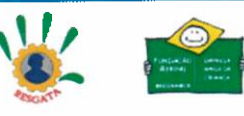

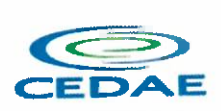

Recurso que Permite desabilitar a renderização de objetos ocultados por outros para melhorar o desempenho.

**VERNO DO 85TADO<br>NEWS CANNEIRAN** <mark>IO DE JANEIR</mark>

Data de início Fis.: .....1...7 Rubrica:...

- Ferramenta que Permite a adição de setas para anotações.
- Formatos de arquivos nativos: , \*.nwf, \*.nwd
- Formatos de arquivos suportados para importação: \*.nwd, \*.nwf, \*.nwc, \*.3ds, \*.prj, \*.dri, \*.asc, \*.txt, \*.model, \*.session, \*.exp, \*.dlv3, \*.CATPart, \*.CATProduct, \*.stp, \*.dgn, \*.prp/ \*.prw/ \*.dwf/ \*.dwfx, \*.w2d, \*.dwg, \*.dxf, \*.fls, \*.fws, \*.iQscan, \*.iQmod, \*.iQswp, \*.fbx, \*.ifc, \*.igs, \*.iges, \*.ipt, \*.iam, \*.ipj, \*.jt, \*.pts, \*.ptx, \*.man, \*.cv7, \*.prt, \*.x\_b, \*.prt, \*.asm, \*.g, \*.new, \*.rcs, \*.rcp, \*.rvt, \*.rfa, \*.rte, \*.3dd, \*.wm, \*.sat, \*.skp, \*.prt, \*.sldprt, \*.asm, \*.sldasm, \*.stp, \*.step, \*.stI, \*.wrl,  $*$ .wrz,  $*$ .zfc,  $*$ .zfs
- Formatos de arquivos suportados para exportação: , \*.dwf, \*.dwfx, \*.fbx, \*.kml

## A24. Autodesk Structural Bridge Design

- solução para análise de superestrutura de longarinas para pontes de viga continua de pequeno e médio porte, que permite análise estrutural nestes elementos de seus carregamentos.
- Permitir o desenho de seções de longarinas de modo gráfico, com seus materiais e differences
- Permitir o desenho longitudinal das longarinas de modo grafico, com sus materiais e dimensões
- Fazerandlise de carregamentos para checagem da geometria da longarina. •
- Emitir relatórios de análise estruturais.
- Possuir capacidade de calcular seções com propriedades da seção transversal sobre os eixos x-y pelo eixo principal.
- Possuir capacidade de cálculo da constante de torsão "C" através da seção transversal usando a analogia da membrana de Prandtl's
- Possuir capacidade de cálculo de perfis de torsão/deformação na seção definida com qualquer combinação de cargas axiais e momentos de flexão biaxial
- Possuir capacidade de cálculo da capacidade máxima de carga da seção transversal para cargas axiais e tensao para tanto cargas pontuais ou combinadas com outros cargas axiais e tens6es biaxial especificas
- Possuir capacidade de calcular tamanho de fissuras na seção sob um cagar especificada para  $\bullet$ manutenção.
- Possuir capacidade calcular temperaturas que introduzem deformag6es.
- · Possuir capacidade de calcular reforços para satisfazer critérios térmicos para fissuras.
- · Capacidade de modelar multi-estágios de construção.
- Possuir capacidade de calcular deformag6es e efeitos axiais em curvas.
- Possuir capacidade de calcular momentos em curvas.
- Possuir a capacidade de definir uma ou mais seg6es transversais para cada longarina e podendo variar longitudinalmente
- · Capacidade de posicionar longitudinalmente reforços, reforços laterais, proteção de ventos.
- Capacidade de verificar os efeitos de carga para uma variedade de casos que podem ser manual inseridas ou obtidas automaticamente pela análise estrutural.
- Capacidade de checar a capacidade de carga de modo autom6tico nos locais definidos longitudinalmente.
- Ter a capacidade de fazer an61ises estruturais da viga continua a partir de elementos finitos.
- Ter a capacidade de importar e exportar geometrias para suar nos cálculos a partir de arquivos DXF/DWG
- Ter a capacidade de andlise de carga de vefculos tipo padronizados.
- $\bullet$  Ter a capacidade de análise de reforços para longarinas
- Ter a capacidade de fazer análises conforme norma. ٠

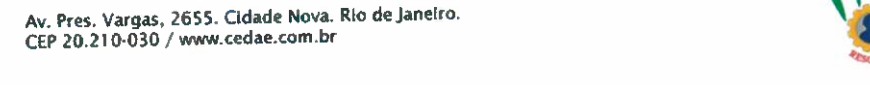

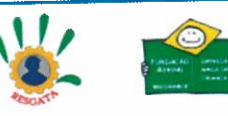

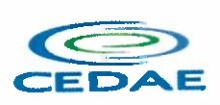

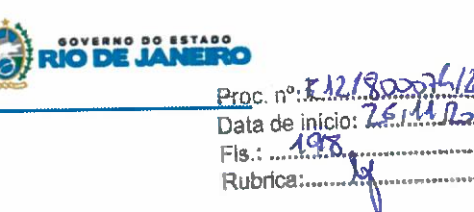

- Ter a capacidade de mostrar os resultados de forma gráfica e tabular.
- Ter a capacidade de exportar os resultas para uma planilha.

## A25. Autodesk ReCap Pro

- Solução para o processamento de nuvens de pontos para criação de modelos 3D com texturas que reflitam empreendimentos existentes, escaneados a laser ou por fotografia.
- Compatibilidade com software para edigao de desenhos (CAD).
- Capacidade de organizar, visualizar e limpargrandes conjuntos de dados capturados.
- Recurso para processamento de nuvens com mais de 20 bilhões de pontos.
- Ferramentas para modificação do modelo e inserção de novos elementos.
- Funcionalidade para diferentes visualizag6es da nuvem de pontos (RGB, preto-e-branco, por elevagao e por densidade).
- Funcionalidade de controle de tamanho de ponto e espagamento entre os pontos.
- Ferramenta detransformagio, Escaneamento para Mesh.
- Funcionalidade de recorte de áreas de não-interesse do scan.
- Permite que o usudrio tire medidas.
- Permite ao usuário criar anotação em Real View.
- Suporte de Titulo e Corpo de texto para as anotag6es.
- Suporta Hiperlink nas anotações.
- Visual mais intuitivo para anotagao.
- Fornece feedback visual durante a colocagao de anotag6es.
- Captura Kits de Codecs.
- Qualidade de exibig30 de acentuagao de gradiente.
- Possui função que permite limpar todos os dados de pesquisa de um projeto.
- Serviço de Limpeza automática de pontos em movimento (Ex. Pedestres).
- Importa imagens de GoPro (Hero 3+ e Hero 4 Black).
- Suporta tag de GPS para ajustar escala e geolocalizagao automaticamente a cena.
- Formato nativo: \*.rcp
- Suporte a importag50 dos seguintes formatos: \*.fIs, \*. fws, \*. isproj, \*. ptg, \*. pts, \*. ptx, \*. las, \* zfs, \*. zfprj, \*. asc, \*. d3, \*. cIr, \*. e57, \*. rds, \*. txt, \*. xyz, \*. Pcb, \*.xyb.
- Suporte a exportag30 dos seguintes formatos: \*.rcs, \*.pts, \*.e57, .\*pcg

## A26. Autodesk InfraWorks

- Solução que permita criação de modelo de engenharia 3D e dinâmico. O software deve trabalhar com o conceito de objetos (superficies, perfis, alinhamentos, plat6s, redes de drenagem, etc) e a atualização em um objeto deve ser propagada automaticamente para todos os objetos relacionados, incluindo as etiquetas de texto.
- Possuir suporte aos seguintes formatos de dados GIS vetoriais: Autodesk SDF, ESRI ShapeFile, GML (Geographic Markup Language) Version 2, Maplnfo MID/MIF, Maplnfo TAB, MicroStation DGN, KML, SDTS, VML, VPF.
- Permitir incorporar dados CAD e BIM, 2D e 3D, nos formatos FBX, IMX, 3DS, OBJ, DXF, DAE, DWG, LANDXML.
- Possuir suporte aos seguintes formatos de dados Raster: MrSID, ECW, TIFF, GeoTIFF, JPEG 2000, JPG, JPEG, PNG, DEM, DDF, DTO, DTI, DT2, GRD, HGT, ASC, ADF, DOQ DTO.
- Permitir o acesso nativo e direto a dados espaciais armazenados nos seguintes sistemas gerenciadores de banco de dados: Oracle Locator ou Spatial, MS SQL Server, MySQL, ESRI ArcSDE, PostgreSql/PostGis.

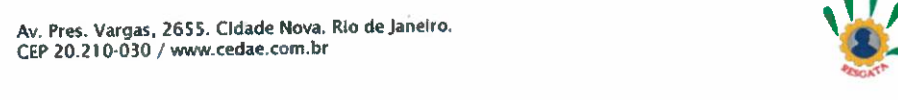

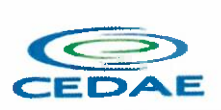

Permitir acesso nativo e direto a dados armazenados no banco de dados baseado em arquivo SalLite.

roc. nº: EL2 Data de início:2 Fls.: 499 Rubrica:....

- Permitir o acesso nativo e direto a entidades pontuais armazenadas em qualquer banco de dados padrão ODBC.
- Permitir o acesso de leitura de serviços Web no padrão OGC Web Feature Service (WFS).
- Permitir a criação de modelos automatizados contendo foto áreas fornecidas pela Microsoft Bing, elevação usando modelo SRTM com precisão de 1(um) arcosegundo, estradas, rodovias e construg6es pelo OpenStreetMap com at6 200km2, de forma retangular, por um poligono ou por um arquivo SHAPE.
- Possuir suporte a diferentes sistemas de coordenadas.
- Permitir a conversão entre diferentes sistemas de coordenadas.
- Permitir especificar o nivel de detalhe que devem ser exibidos em diferentes niveis de zoom para diferentes recursos.
- Permitir a especificação das configurações de Céu. •
- Utilizar o mouse ou SteeringWheels® (Girar a roda do mouse para frente ou para trás) para navegagao intuitiva no modelo, permitindo orbitar por todo o modelo, aumentar e reduzir o zoom, aproximar o zoom em um ponto de interesse, efetuar o pan no modelo, rotacionar o modelo, ir para uma vista, retornar à vista do modelo original. •
- Permitir a navegação interativa e mudança de dados em tempo real.
- Permitir que vários usuários editem o mesmo modelo simultaneamente. •
- Permitir selecionar objetos afim de visualizar e alterar o valor de seus atributos.
- Permitir alterar a localização, orientação, altura e elevação de objetos do modelo.
- Ser capaz de realizar consultas, definir estilos e temas dos objetos por meio de seus atributos.
- Permitir o esboço tridimensional através de linhas, polígonos ou pontos que representem rodovias, vias urbanas, ferrovias, redes de tubulação, cobertura do solo, pontos edificações, mobiliário urbano em 3D.
- Permitir a representação em 3D de dados 2D atraves da utilização de estilos 3D pre-definidos e atributos dos objetos.
- Recurso que permita a inserção de elementos vetoriais, fotografias aéreas, mapas topográficos existentes sobre o terreno 3D do modelo.
- Permitir a edição e criação de novos estilos em catálogos de estilos 3D.
- Permitir o gerenciamento de múltiplos projetos conceituais (croquis) em um simples modelo. •
- Ser capaz de criar e excluir propostas.
- Alternar rapidamente entre as múltiplas propostas de projeto para avaliar opções de projeto.
- Unificar propostas dentro de um mesmo arquivo.
- Criar um sumário de itens constantes na proposta. •
- Permitir a publicação do modelo de forma automatizada na internet para consulta pública, sem a necessidade de log-in.
- Emitir a publicação de imagens panorâmicas em pontos específicos do modelo na internet.
- Produzir imagens renderizadas.  $\bullet$
- Produzir videos
- Permitir a gravação de um percurso virtual ao longo de um caminho.
- Possibilitar a animação do percurso do Sol ao longo do dia e do ano.
- Permitir o reuso de dados do projeto conceitual para o projeto detalhado.  $\bullet$
- Permitir a exportação do modelo em formato FBX.
- Permitir a exportação da superfície do terreno do modelo, alinhamentos, tubos e elementos de  $\bullet$ drenagem em formato IMX.

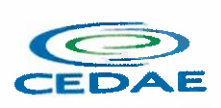

- Permitir análise de terrenos por temas a partir de suas características.
- Permitir otimização de traçados a partir de informações de velocidade, caminho, zonas a serem evitadas, corte e aterros máximos, inclinação de corte e aterro, raio mínimo, nivelamento máximo e custos de terraplanagem, como, escavação carga, transporte, aterro, entre outros. \*

•OY•RHO no ••TABa **IO DE JANEIF** 

<del>D</del>ata de início: **7. C/ 11. J.2**<br>Fis.: . 7. R.2

Proc. nº K.12/8000

Rubrica:...>

- Permitir simulação de tráfego em ruas e avenidas apresentando resultados de tempo de fila e espera, além de gerar animação da simulação diretamente no modelo.
- Permitir simulação de pessoas, ônibus, táxis, caronas, veículos autônomos e outros modos de viagem diretamente no modelo.
- Otimização do perfil a partir de informações de velocidade, rampa máxima, espaçamento mínimo de PVI, declividade de drenagem requerida, frequ6ncia de PVI, PVI Ancoradas, locais de refugo/empréstimo, corte e aterros máximos e custos de terraplanagem, como, escavação carga, transporte, aterro, entre outros. \*\*
- Permitir configurações da posição do sol a partir de data e hora, direção do vento, velocidade do vento e cobertura de nuvem.
- Projetar rodovias a partir de componentes de uma rodovias, como pistas, calgadas, entre outros.\*
- Projetar rodovias a partir de suas velocidades com raios e espirais minimas de Rodovias, Estradas Arteriais e estradas locais.
- Possibilidade de criar intersecções como rotatórias, e poder escolher em uma biblioteca de opções.
- Possibilidade de mudar a direção das pistas da intersecção e os elementos se alterarem dinamicamente, tais como, canteiro central, sinalizagao horizontal, comportamentos do acesso entre outros.
- Possibilidade de mudar a elevação da rotatória e seu posicionamento, sem precisar recriar a intersecção.
- Possibilidade de criar rampas de acesso para aceleração e desaceleração e configurar os tapers de entrada e saida, dinamicamente no modelo, dando opg6es de geometria.
- Possibilidade de criar acessos em intersecg6es pelo canteiro central, tendo a possibilidade de mudar o taper de acesso dinamicamente no modelo. •
- Inserir mobiliário urbano e possuir biblioteca com os principais mobiliarios
- Criar coberturas de interesse.
- Criar platôs de terraplanagem dinâmicos. \*
- Criar pontos de interesse.
- Criar perfil longitudinal da via e permitir a edição do mesmo. •
- Simular distancia de visibilidade e ultrapassagem.
- Exportar o projeto em folhas padrão para o AutoCAD Civil 3D.
- Permitir criar projetos preliminares de pontes com vigas pré-moldada de concreto e definir  $\bullet$ quantidade de vigas.
- Permitir criar projetos preliminares de pontes com vigas de ago e definirquantidade de vigas.
- · Permitir criar estes projetos preliminares com visualização 3D diretamente no modelo.
- Permitir editar cada viga individualmente, podendo escolher a segao e editar suas caracteristicas.
- Verificar as propriedades da ponte.
- Visualizar e editar o perfil da ponte.
- Editar a quantidade de pilares, a sua posigio e rotag30.
- Permitir editar cada pilar individualmente, podendo escolher o tipo e editar suas caracteristicas.
- Permitir editar os elementos de encontro da ponte, podendo escolher o tipo e editar suas caracteristicas.
- · Permitir editar a base de fundação individualmente, podendo escolher o tipo e editar suas caracteristicas.

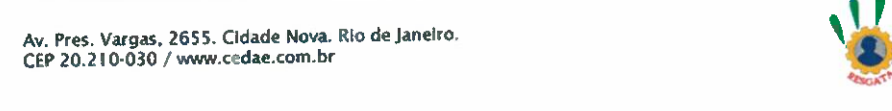

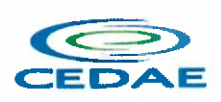

• Permitir enviar o modelo da ponte projetada diretamente para um software de projeto executivo como o Autodesk Revit.

OVBAHO BO BSTADO

Data de início: Z  $FB.: .2.21$ Rubrica:...

RIGOR

- Possibilidade de definir a capacidade de suporte da ponte.
- Possibilidade de definir a capacidade de suporte de cada viga.
- Verificaraltura de recobrimento minimo.
- Ativar transparência do tabuleiro da ponte.
- $\bullet$  Fazer análise das vigas, a partir da resistência a compressão final e resistência a compressão na transição, resistência a tensão e pré tensão inicial. \*
- Emitir um relatório da análise das vigas. \*
- Mostrar quantidade de concreto e ago da ponte como um todo, ou por elemento, como viga, ou pilar
- Criar bacias hidrográficas de um ponto determinado.
- Criar bacias hidrográficas de todo um projeto de estrada. \*\*
- Adicionar automaticamente drenagem de pavimento, dimensionando distância entre boca de lobos conforme a declividade do perfil e as dimensões dos tubos conforme a influência hidrográfica.
- Permitir criar tabelas IDF ou importar as mesmas e associar a analises de redes ou galerias.
- Criar redes de drenagem, com tubulação, boca de lobo, poços de visita, alas entre outros.
- Possuir extensa biblioteca de pogos de visita, alas, bocas de lobo entre outros. •
- Permitir editar as bocas de lobos, poços de visita, sua localização, profundidade e conexões.
- Criar galerias pluviais. •
- Permitir associar bacias hidrográficas as galerias pluviais, dimensionando automaticamente o diâmetro necessário para atender a vazão da bacia.
- Gerar um relatório das condições hidráulicas da galeria pluvial.
- Permitir a troca da tubulação de circulares para retangulares e vice-versa em galerias pluviais. •
- Mostrar quantidade de galerias pluviais, bocas de lobo, pogos de visita, tubulag6es e alas de entrada e saida
- Permitir fazer a verificação do desempenho hidráulico de um segmento ou de toda a rede.
- Visualizar e editar o perfil longitudinal.

## SERVICOS NA NUVEM

Para cada subscrição adquirida, estão incluídos os serviços de nuvem (CLOUD) abaixo:

## A27. A360 Drive

• Espago de armazenamento em nuvem ilimitado.

## A28. AutoCAD Mobile App

- Serviço na nuvem para criação, edição e visualização de desenhos técnicos em formato DWG.
- Disponibilidade via web browser e aplicativo para tablets e smartphones.
- Armazenamento em nuvem dos arquivos.
- · Possibilidade de trabalho offline e posterior sincronização com a nuvem.

## A29. Renderização em Nuvem do A360

- Servigo de renderizagio fotorrealista utilizando processamento na nuvem.
- · Possibilidade de renderização de imagem única, várias imagens, panoramas, e de estudos de iluminação.
- Conecta-se nativamente com AutoCAD e Revit.

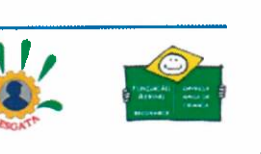

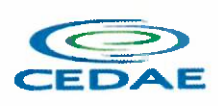

#### A30. Formlt Pro

- Recurso intuitivo para modelagem preliminar rápida de formas arquitetônicas dentro de processo BIM •
- Disponibilidade via web browser, aplicativo para Windows e aplicativo para tablets. •
- Colaboração e tempo real. •
- Ferramentas para análise energética de edificações.
- Ferramentas para análise solar e de sombras.
- ∙ Importação de imagens de contexto e dados de locação.
- Recursos para impressao 3D de modelos. •

## A31. Insight

- Visualizagao interativa de modelos de analise energ6tica exportados do Autodesk Revit e do Formlt.
- Anilise energ6tica do modelo com resultados para a edificagao como um todo, sistemas de AVAC, iluminação natural e radiação solar.
- Comparagio e compartilhamento de resultados para fluxos de trabalho colaborativos.
- Disponibilidade via web browser.

## A32. Structural Analysis for Autodesk® Revit®

- Análise estrutural estática realizada na nuvem com base em modelo analítico desenvolvido no Autodesk Revit
- Analise simultanea de diferentes opg6es e modelos.
- Dashboard online para análise dos resultados.
- Relat6rios e resultados ilustrados, com a possibilidade de download par o Autodesk Revit e sobreposição gráfica dos resultados no modelo em forma de mapas, diagramas e números.

## A33. Autodesk® BIM 360® Docs

- Suporte a uma grande variedade de tipos de arquivo.
- Permitir atribuir atributos padrão ou personalizados aos arquivos.
- Organizar e gerenciar vers6es especificas dos documentos dentro de conjuntos ou pacotes, para uma finalidade especifica, durante todo o ciclo de vida do projeto.
- Recurso que captura informag6es do titulo OCR de desenhos em PDFs durante a publicag30 para atribuir automaticamente atributos aos arquivos.
- Conectar o ambiente da nuvem com o ambiente do desktop por sincronismo de arquivos.
- Publicararquivos linkados e/ou referenciados.
- Publicar folhas 2D a partir de arquivos RVT.
- Acompanhar todas as atualizag6es dos arquivos do projeto.
- Visualizar as vers6es anteriores dos arquivos.
- Visualizararquivos de projeto 2D e 3D
- Visualizador de projetos disponivel na Web e sistemas operacionais de dispositivos m6veis.
- Visualizador com suporte para arquivos de projetos, arquivos no formato PDF e fotos.
- Comparar as diferengas entre as vers6es de modelos no formato RVT compartilhadas entre os membros da equipe do projeto.
- Comparar as diferengas entre as vers6es de arquivos de desenhos 2D (RVT/DWG/PDF) ou entre dois arquivos de desenho 2D diferentes (RVT/DWG/PDF)
- Adicionar anotag6es a arquivos 2D ou 3D e mant6-1os em sigilo ou compartilhar com outros membros da equipe.

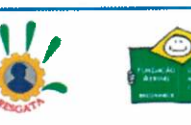

Proc. nº E. Data de início:  $Fls. 223$ Rubrica:.....

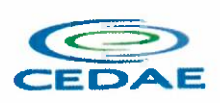

- Adicionar medidas lineares, angulares ou de area para fornecer detalhes adicionais aos desenhos.
- Adicionar hiperlinks para outros projetos ou para arquivos com informag6es adicionais, como fotos ou especificag6es.
- Criar problemas de projeto e atribui-los a membros da equipe para resolve- los ou esclarecer informag6es.
- Colocar marcadores para fixar problemas nos projetos 2D ou 3D.
- Manter uma trilha de auditoria completa dos problemas.
- Rastrear toda a atividade do projeto em um único log de atividades.
- Visualizar, filtrar e exportartoda lista do projeto.
- Painel principal personalizável para acessar informações importantes e relevantes rapidamente.
- $\bullet$  Acessar e modificar informações 2D, 3D e outros tipos de projeto pelo smartphone ou tablet.
- Sincronizar arquivos para uso off-line pelo smartphone ou tablet.
- Gerenciar projetos ilimitados em conta única.
- $\bullet$  Aplicar templates de projeto para estruturas de pastas e permissões.
- Gerenciar centralmente todos os usuirios, fung6es e empresas.
- Definir cinco níveis de permissão em nível de usuário, função ou empresa: Somente upload; Somente visualização; Visualização + Upload; Visualização
- + Upload + Edigao; Visualizagao + Upload + Editar + Controle.
- Definir espagos de trabalho de equipe, ou seja, uma pasta separada para os dados de cada equipe e uma pasta compartilhada para dados que todas as equipes possam fazer refer6ncia e usar.

## A34. Autodesk® BIM 360® Design

- Todos os recursos do BIM 360 Docs
- Carregar modelos no formato RVT para produzir o trabalho em conjunto e simultaneamente com outros usuários aprovados, utilizando processos de compartilhamento de trabalho baseados na nuvem.
- Salvar o trabalho em andamento na nuvem e sincroniza-lo com a Central, deixando o trabalho para outros usuários, se desejar.
- Publicar o modelo inteiro do projeto para outros usuarios visualizarem, pesquisarem e colaborarem.
- Suporte a uma grande variedade de tipos de arquivo
- · Permitir atribuir atributos padrão ou personalizados aos arquivos.
- Organizar e gerenciar versões específicas dos documentos dentro de conjuntos ou pacotes, para uma finalidade especifica, durante todo o ciclo de vida do projeto.
- Recurso que captura informag6es do titulo OCR de desenhos em PDFs durante a publicagao para atribuir automaticamente atributos aos arquivos.
- Conectar o ambiente da nuvem com o ambiente do desktop por sincronismo de arquivos.
- Publicar arquivos linkados e/ou referenciados.
- Publicar folhas 2D a partir de arquivos RVT.
- Acompanhar todas as atualizag6es dos arquivos do projeto.
- Visualizar as vers6es anteriores dos arquivos.
- Visualizar arquivos de projeto 2D e 3D.
- Visualizador de projetos disponivel na Web e sistemas operacionais de dispositivos m6veis.
- Visualizador com suporte para arquivos de projetos, arquivos no formato PDF e fotos.
- Permitir que múltiplos usuários trabalhem de forma colaborativa em modelos armazenados na  $\bullet$ nuvem, tanto internamente em uma empresa ou entre empresas em lugares diferentes.

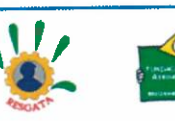

Proc. nº: EA Data de início:  $F1s.: ... 2.92$ Rubrica:

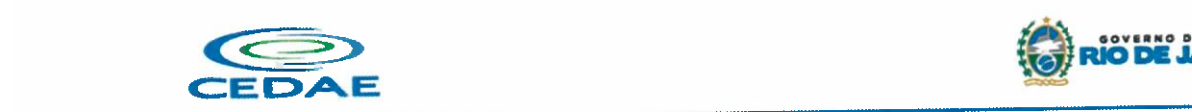

• Controlar a troca de dados do trabalho em progresso entre equipes multidisciplinares com permiss6es de acesso e espagos de equipe separados.

Data de início;  $F1s.1...2.05$ Rubrica:....

- Acompanhar o progresso do projeto em uma linha do tempo compartilhada do projeto.
- Entenderfacilmente o estado atual do modelo de projeto em formato RVT em uma visio agregada.
- Intercambiar pacotes com conjuntos de vistas e modelos RVT associados.
- Acompanhar o progresso do projeto entre as equipes, a fim de ter transparencia e responsabilidade de projeto.
- Visualizar alterag6es em qualquer arquivo contido em um pacote
- Comparar as diferengas entre as vers6es de modelos no formato RVT compartilhadas entre os membros da equipe do projeto.
- Comparar as diferengas entre as vers6es de arquivos de desenhos 2D (RVT/DWG/PDF) ou entre dois arquivos de desenho 2D diferentes (RVT/DWG/PDF).
- Explorar entregas compartilhadas antes de aceita-las dentro de seu espago de projeto para entender como a nova informação de projeto irá impactar o trabalho em andamento.
- Conferir todas mudanças feitas a nível de equipe, fase do projeto ou de construção.
- Navegar facilmente entre visualizag6es 2D e 3D no hipermodelo para entender o progresso do projeto.
- $\bullet$  Mesclar modelos publicados na nuvem para colaborar e coordenar com as partes interessadas do projeto.
- Colaborar quando necessário com outras disciplinas para revisar objetos conflitantes sem esperar por reuniões de coordenação.
- Adicionar anotações a arquivos 2D ou 3D e mantê-los em sigilo ou compartilhar com outros membros da equipe.
- Adicionar medidas lineares, angulares ou de area para fornecer detalhes adicionais aos desenhos.
- Adicionar hiperlinks para outros projetos ou para arquivos com informag6es adicionais, como fotos ou especificag6es.
- Criar problemas de projeto e atribui-los a membros da equipe para resolve- los ou esclarecer informag6es.
- Colocar marcadores para fixar problemas nos projetos 2D ou 3D.
- Manter uma trilha de auditoria completa dos problemas.
- Rastrear toda a atividade do projeto em um único log de atividades.
- Visualizar, filtrar e exportar toda lista do projeto.
- Painel principal personalizavel para acessar informag6es importantes e relevantes rapidamente.
- Acessar e modificar informações 2D, 3D e outros tipos de projeto pelo smartphone ou table.
- Sincronizar arquivos para uso off-line pelo smartphone ou tablet.
- **Gerenciar projetos ilimitados em conta única.**
- Aplicar templates de projeto para estruturas de pastas e permiss6es.
- Gerencie centralmente todos os usuirios, fung6es e empresas.
- · Definir cinco níveis de permissão em nível de usuário, função ou empresa: Somente upload; Somente visualização; Visualização + Upload; Visualização
- + Upload + Edigao; Visualizag30 + Upload + Editar + Controle
- Definir espagos de trabalho de equipe, ou seja, uma pasta separada para os dados de cada equipe e uma pasta compartilhada para dados que todas as equipes possam fazer referência e usar.

## A35. Autodesk® BIM 360® Coordinate

• Todos os recursos do BIM 360 Docs

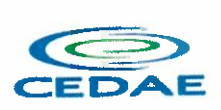

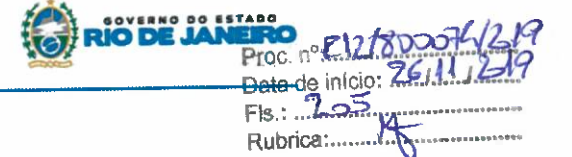

- Detecção automática de confrontos evite confrontos através de uma colaboração aprimorada
- Visualizações automatizadas de confrontos entre vários modelos
- Filtrar e agrupar conflitos
- Analisar facilmente as não-conformidades sem esperar pelas reuniões de coordenação
- Revis6es de construtibilidade - identificar e resolver rapidamente problemas
- Revisar e anotar modelos
- Enviar notificag6es para a equipe do projeto
- Responder a marcag6es
- Realizar análises de projeto no local ou no escritório
- e Coordenação comercial organizar e comparar modelos de várias disciplinas
- Armazenamento baseado em nuvem para equipes integradas
- Conceder facilmente permissões baseadas em visualização por meio de função ou empresa
- $\bullet$  Filtrar e executar confrontos específicos por comércio
- Simplificar a navegação do modelo em qualquer dispositivo
- $\bullet$  Ferramentas de medição fáceis de usar para cálculos automáticos
- Ferramentas de navegagao simples para desktop e celular
- Coordenação de ida e volta - fusão de modelos de desktop para nuvem, versão e resolução de conflitos
- Integrag30 de ferramentas de design para fazer upload diretamente para o BIM 360
- Integragao Navisworks
- Aproveitar os recursos do software de revisão de projetos com a integração do Navisworks
- Controle de versão analisar rapidamente as alterações de uma revisão para a proxima
- Garantir que toda a equipe tenha acesso aos desenhos mais atualizados
- Executarfacilmente novas detecg6es de conflito a medida que os modelos sao atualizados

## A36. Autodesk® BIM 360® Build

- Todos os recursos do BIM 360 Docs
- Acompanhar as observag6es di6rias de seguranga, monitorando o desempenho e o registro de problemas e incidentes de seguranga na obra.
- Criar e atribuir listas de verificagao incluindo detalhes de localizagao e prazos aos membros da equipe, fung6es ou empresas.
- Realizar inspeg6es de seguranga por meio de dispositivos m6veis, revisar os crit6rios para cada item e marcar se está em conformidade ou não conformidade.
- Atribuir problemas de seguranga aos membros da equipe, incluindo a criagao autom6tica de problemas para itens da lista de verificação que não estão em conformidade. Adicionar fotos ou comentários para ajudar na resolução de problemas.
- Registrar a causa raiz dos problemas para ajudar a identificar e resolver problemas comuns. Escolher de uma lista de causas comuns ou definir campos personalizados.
- Adicionar assinaturas a listas de verificag30 e incluir nomes digitados para maior clareza.
- Criar e distribuir uma lista de verificagao de seguranga detalhada e resumida e emitir relat6rios para fornecer uma visão ampla do projeto quanto à conformidade do programa de segurança.
- Suporte a uma grande variedade de tipos de arquivo.
- Permitir atribuiratributos padrao ou personalizados aos arquivos.
- Organizar e gerenciar vers6es especificas dos documentos dentro de conjuntos ou pacotes, para uma finalidade especifica, durante todo o ciclo de vida do projeto
- Recurso que captura informag6es do titulo OCR de desenhos em PDFs durante a publicagao para atribuir automaticamente atributos aos arquivos.

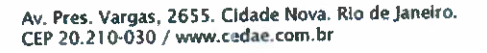

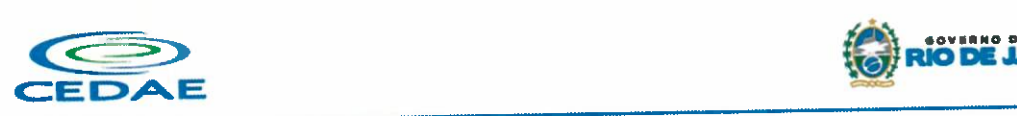

- Conectar o ambiente da nuvem com o ambiente do desktop por sincronismo de arquivos.
- Publicar arquivos linkados e/ou referenciados.
- Publicar folhas 2D a partir de arquivos RVT.
- Acompanhar todas as atualizag6es dos arquivos do projeto.
- Visualizar as vers6es anteriores dos arquivos.
- Visualizar arquivos de projeto 2D e 3D.
- $\cdot$  Visualizador de projetos disponível na Web e sistemas operacionais de dispositivos moveis.
- Visualizador com suporte para arquivos de projetos, arquivos no formato PDF e fotos.
- Comparar as diferengas entre as vers6es de modelos no formato RVT compartilhadas entre os membros da equipe do projeto.
- Comparar as diferengas entre as vers6es de arquivos de desenhos 2D (RVT/DWG/PDF) ou entre dois arquivos de desenho 2D diferentes (RVT/DWG/PDF).
- Adicionar anotações a arquivos 2D ou 3D e mantê-los em sigilo ou compartilhar com outros membros da equipe.
- Adicionar medidas lineares, angulares ou de área para fornecer detalhes adicionais aos desenhos.
- Adicionar hiperlinks para outros projetos ou para arquivos com informag6es adicionais, como fotos ou especificag6es.
- Criar problemas de projeto e atribui-los a membros da equipe para resolve- los ou esclarecer informag6es.
- Colocar marcadores para fixar problemas nos projetos 2D ou 3D.
- Manter uma trilha de auditoria completa dos problemas.
- Criar, atribuir e gerenciar RFIs (pedidos de informação), incluindo roteamento de fluxo de trabalho e visibilidade de status e aprovag6es.
- Manter uma trilha de auditoria completa de RFls. •
- Criar pacotes de submiss6es.
- Atribuir membros da equipe do projeto para enviar informag6es de um pacote de submissio.
- Revisar, aprovar e distribuir fluxos de trabalho para pacotes de submissões.
- Modificar listas de verificagao com uma interface de arrastar e soltar.
- Atribuir listas de verificação ou seções individuais de lista de verificação às equipes de projeto, incluindo data de vencimento
- Listas de verificação disponíveis na Web ou em dispositivos móveis, para uso on-line ou off-line e sincronizar com a nuvem quando estiver online.
- Criar marcadores de problemas para itens da lista de verificação que não estão em conformidade.
- Rastrear toda a atividade do projeto em um único log de atividades. •
- Visualizar, filtrar e exportar toda lista do projeto.  $\bullet$
- Visualizar, filtrar e exportartoda a lista de problemas da obra.
- Visualizar, filtrar e exportar a lista de RFls e submiss6es de todo o projeto  $\bullet$
- Painel principal personalizável para acessar informações importantes e relevantes rapidamente.  $\bullet$
- Ver o status dos problemas e listas de verificagao para projetos individuais.
- Acessar e modificar informag6es 2D, 3D e outros tipos de projeto pelo smartphone ou tablet.
- Sincronizar arquivos para uso off-line pelo smartphone ou tablet.
- Ver e completar as listas de verificagao de qualidade e seguranga smartphone ou tablet.
- Criar, visualizar e gerenciar RFls pelo smartphone ou tablet.
- · Gerenciar projetos ilimitados em conta única.
- Aplicar templates de projeto para estruturas de pastas e permissões.  $\bullet$
- Gerencie centralmente todos os usuários, funções e empresas.  $\bullet$

Av. Pres. Vargas. 2655. Cldade Nova. RIo de JaneIro CEP 20.2 10.030 / www.cedae.com.br \ II:

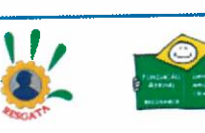

Data de início:<sup>2</sup> FR  $7 - 6$ Rubrica:....

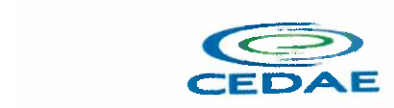

- Definir cinco niveis de permissao em nivel de usuario, fungao ou empresa: Somente upload; somente visualização; Visualização + Upload; Visualização
- + Upload + Edigao; Visualizag30 + Upload + Editar + Controle.
- Definir espagos de trabalho de equipe, ou seja, uma pasta separada para os dados de cada equipe e uma pasta compartilhada para dados que todas as equipes possam fazer refer6ncia e usar.
- Conectar equipamentos e seus respectivos c6digos de barra e/ou c6digos QR, com as fichas de verificação e cadastro para databook
- Gerenciar atas de reuni30 entre colaboradores e externos, ambiente web

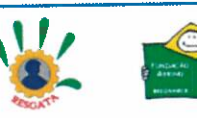

Proc. nº:EA

Data de início: ZEIA  $F1s.: ... Zn S1s$ Rubrica:.....